Deccan Education Society's **FERGUSSON COLLEGE, PUNE (AUTONOMOUS)**

# **SYLLABUS UNDER AUTONOMY FIRST YEAR M.Sc. (Computer Applications)**

#### **Deccan Education Society's Fergusson College (Autonomous), Pune Faculty of Science Post Graduate Syllabus M.Sc. (Computer Applications) First Year**

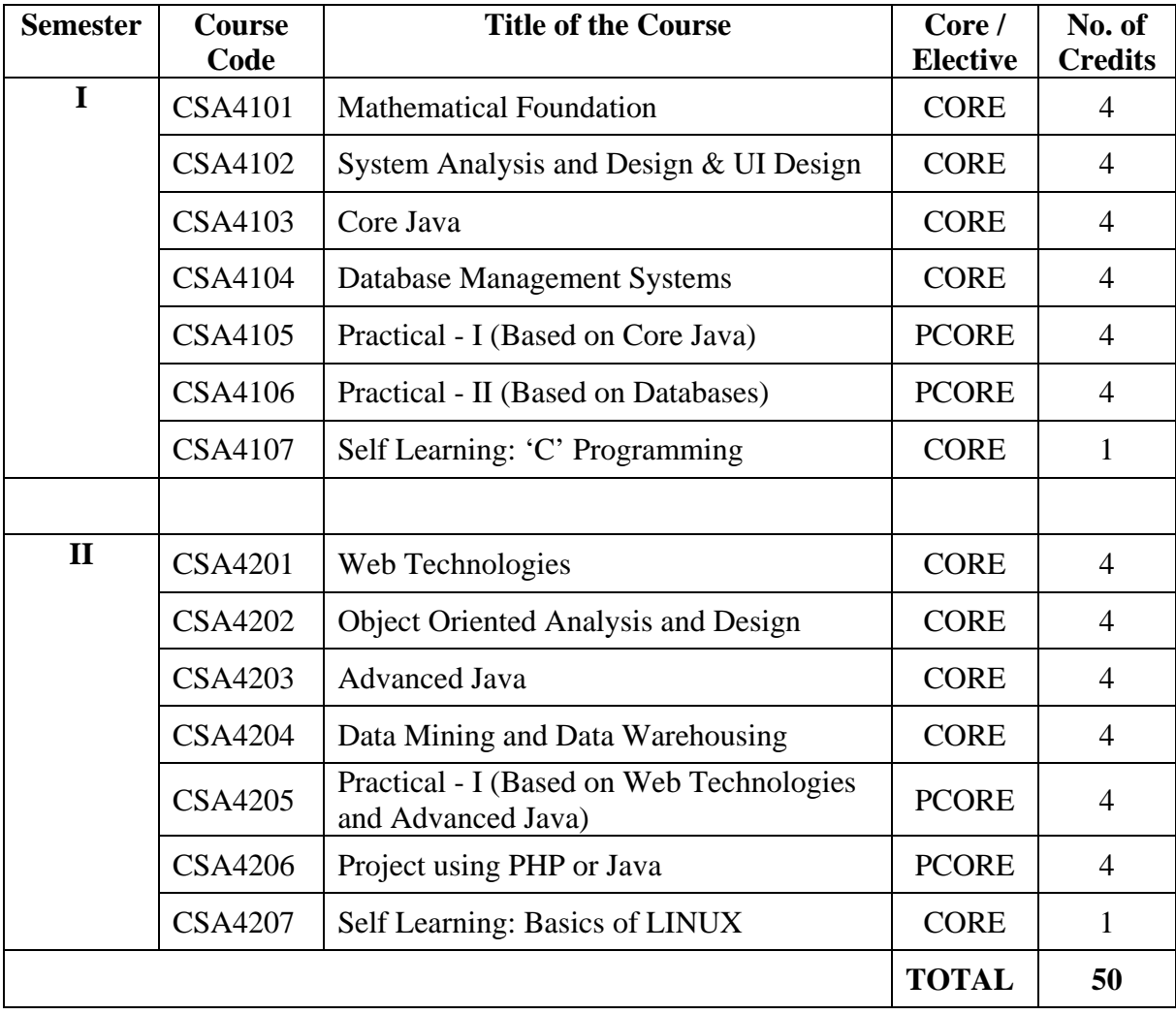

# **Extra Credits**

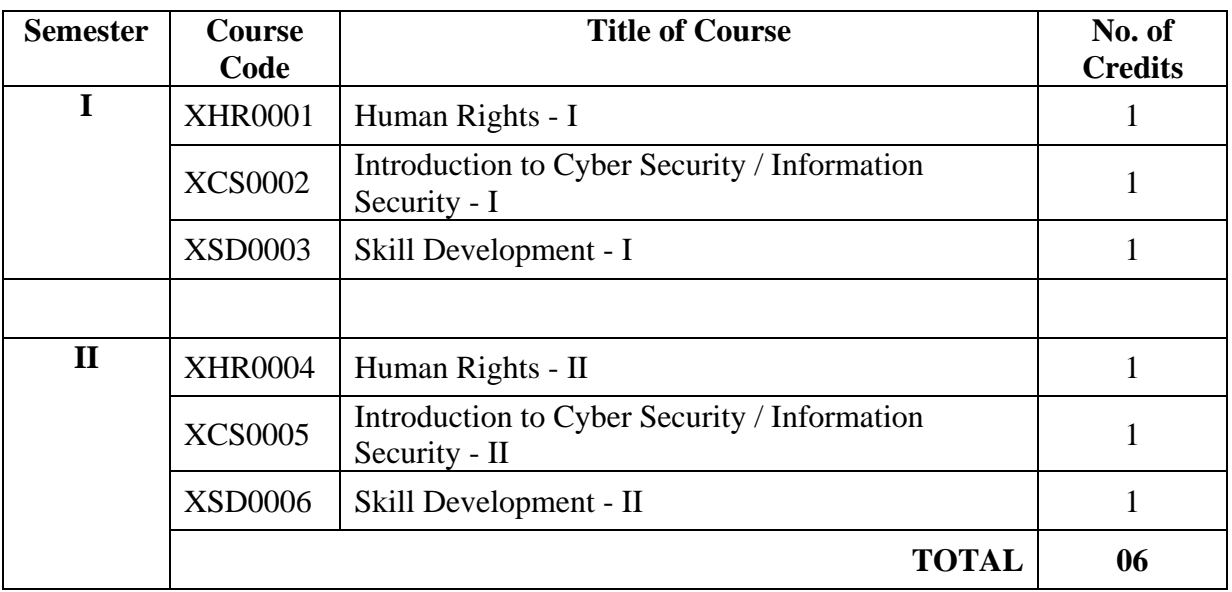

### **Deccan Education Society's Fergusson College (Autonomous), Pune Faculty of Science Post Graduate Syllabus M.Sc. (Computer Applications) Second Year**

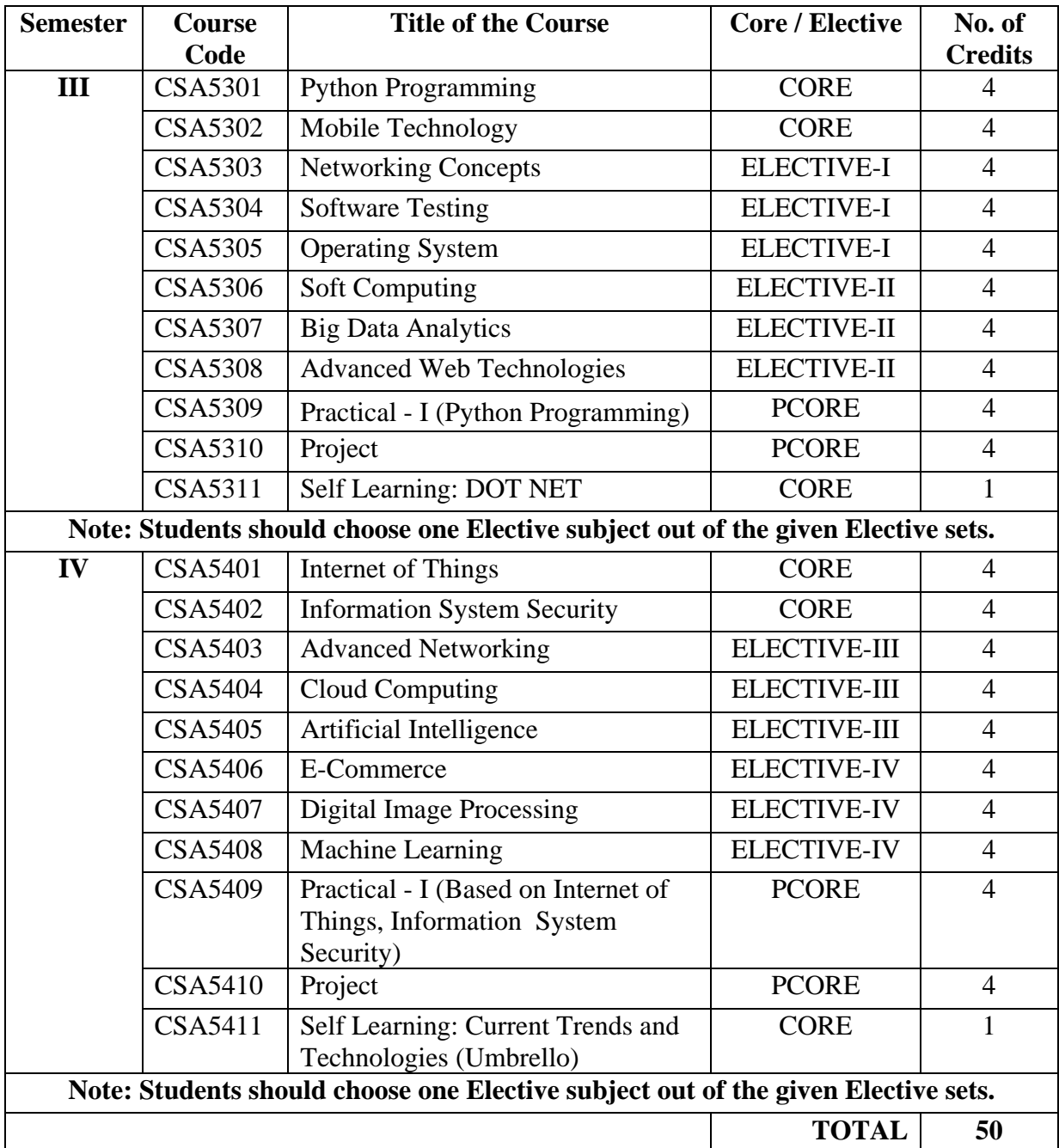

# **Extra Credits**

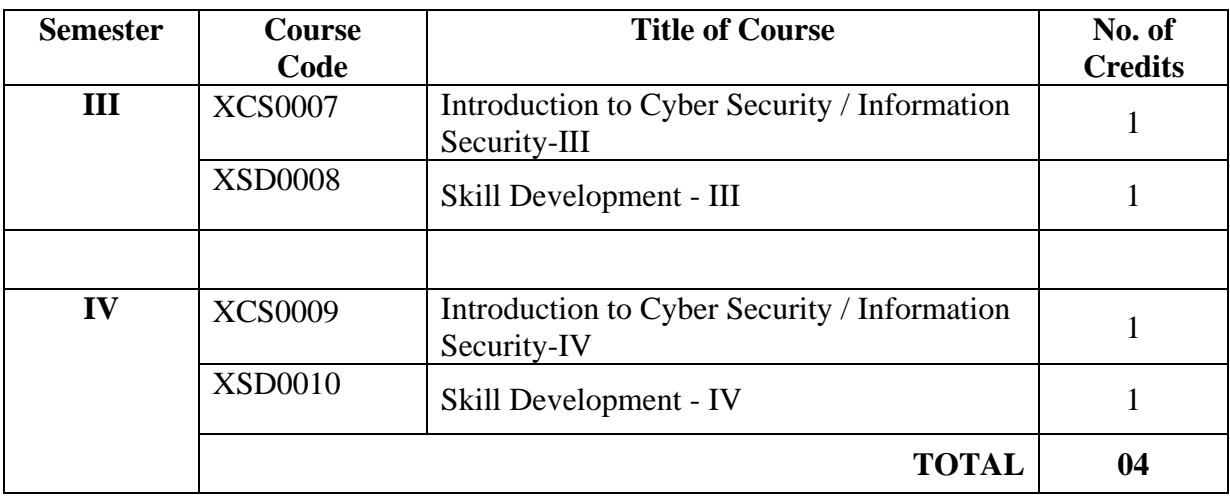

Deccan Education Society's **FERGUSSON COLLEGE, PUNE (AUTONOMOUS)**

# **SYLLABUS UNDER AUTONOMY FIRST YEAR M.Sc. (Computer Applications) SEMESTER - I**

**(Academic Year 2018-2019)**

### **M.Sc. (CA) SEMESTER - I M.Sc. (CA) PAPER - I TITLE: MATHEMATICAL FOUNDATION PAPER CODE: CSA4101**

**[CREDITS - 4]**

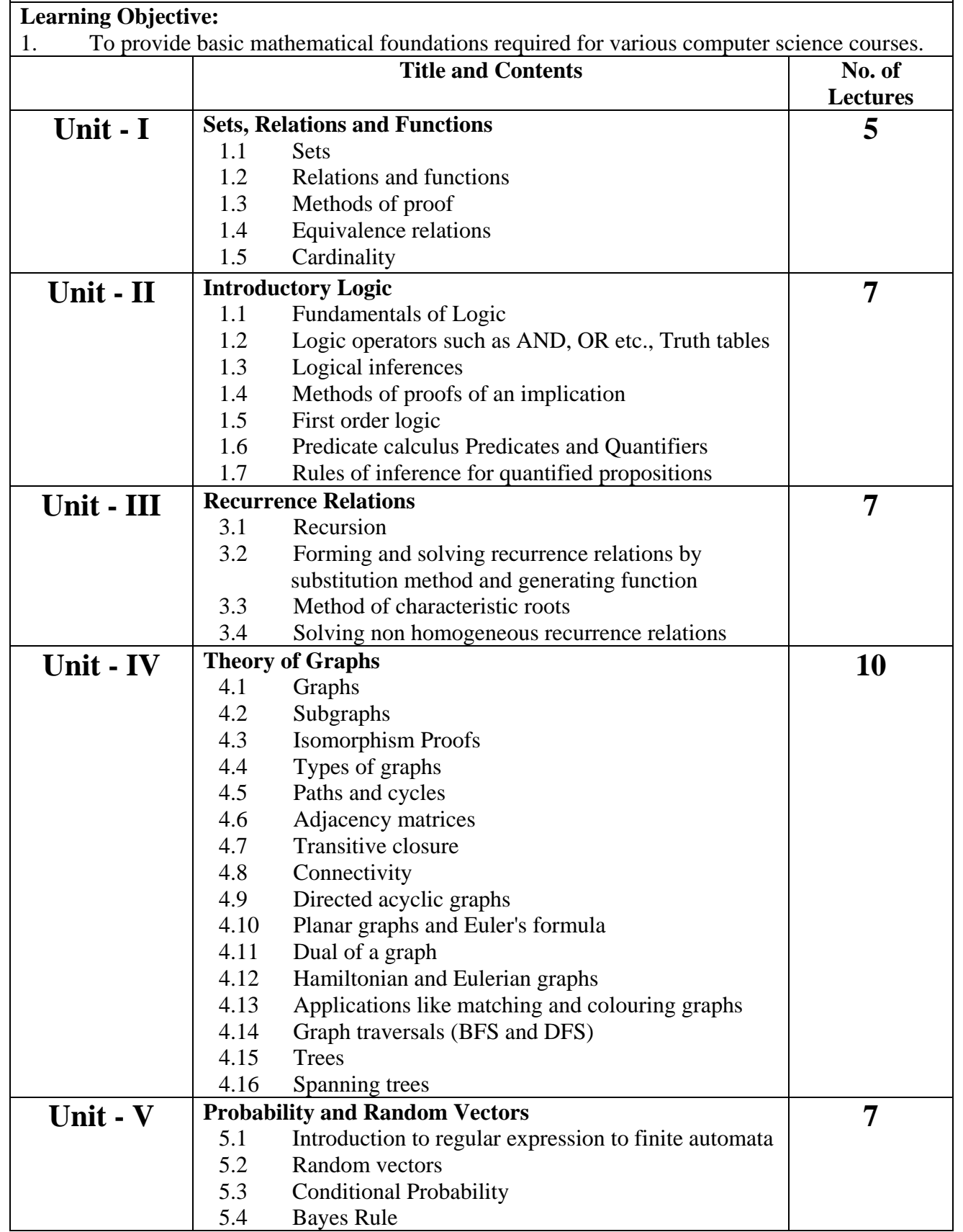

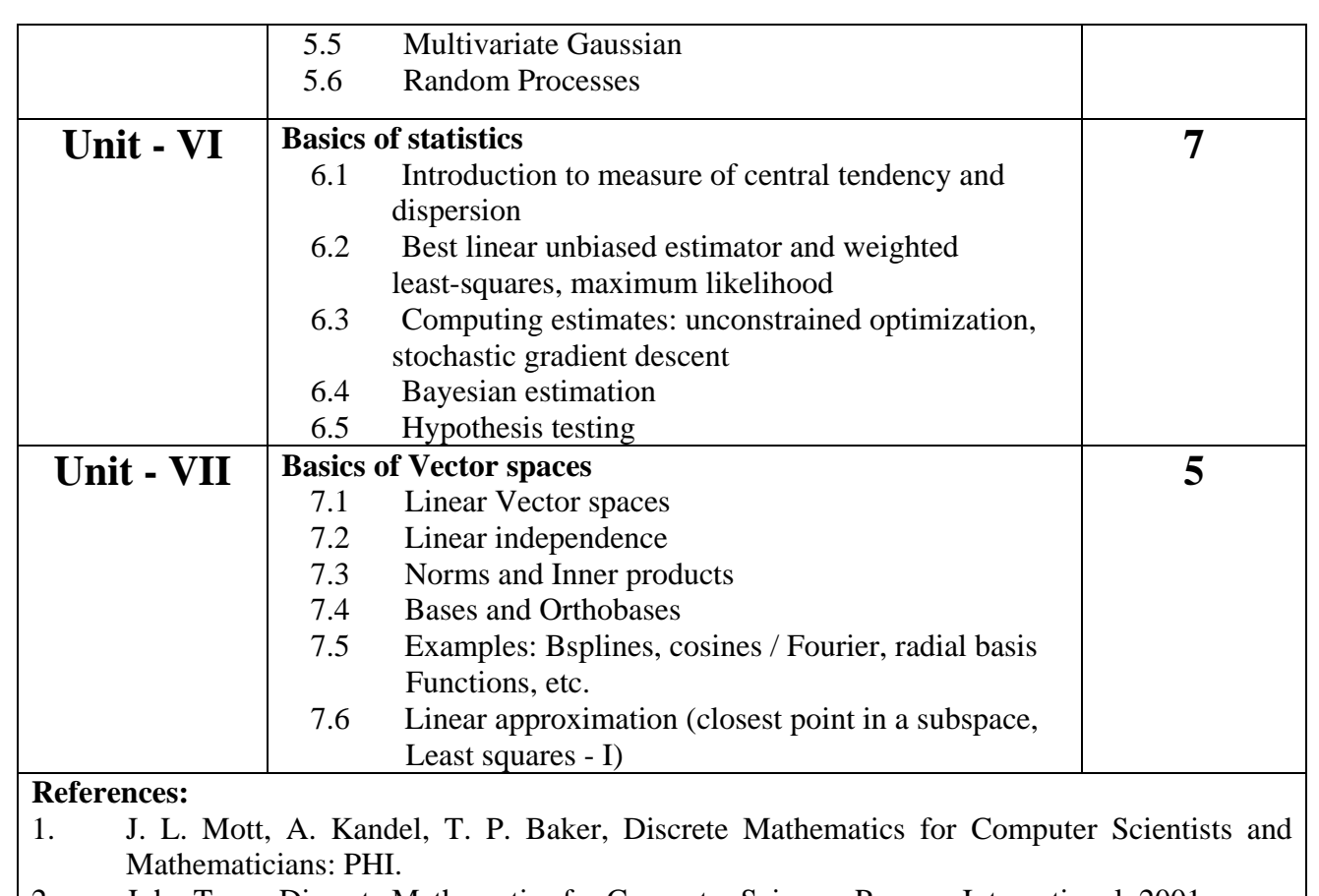

- 2. John Truss, Discrete Mathematics for Computer Science: Pearson International, 2001.
- 3. Introduction to Discrete Mathematical Structures with Applications to Computer Science, McGraw Hill, 1975.
- 4. Liu, Computer Science: Mathematical Introduction: PHI.

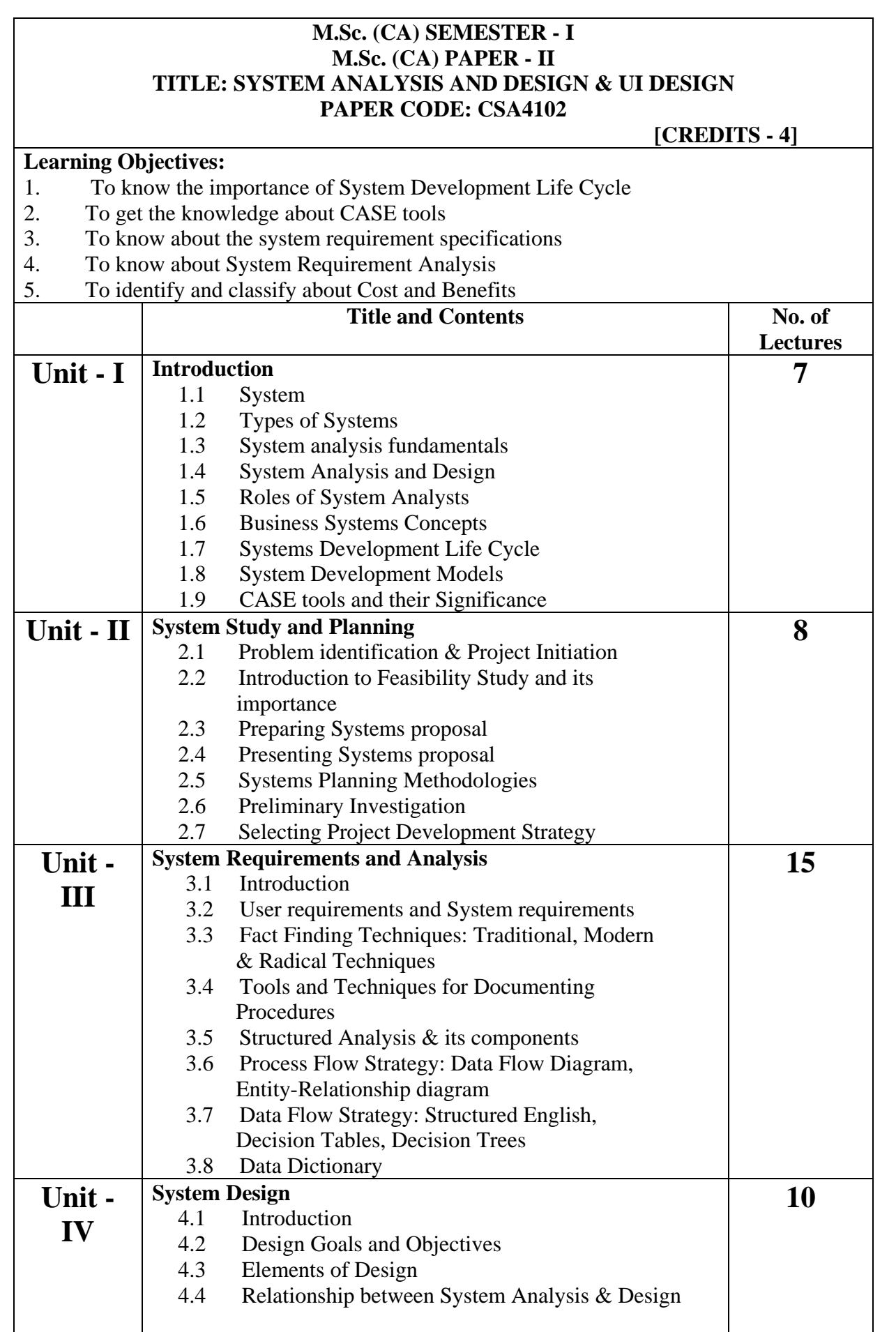

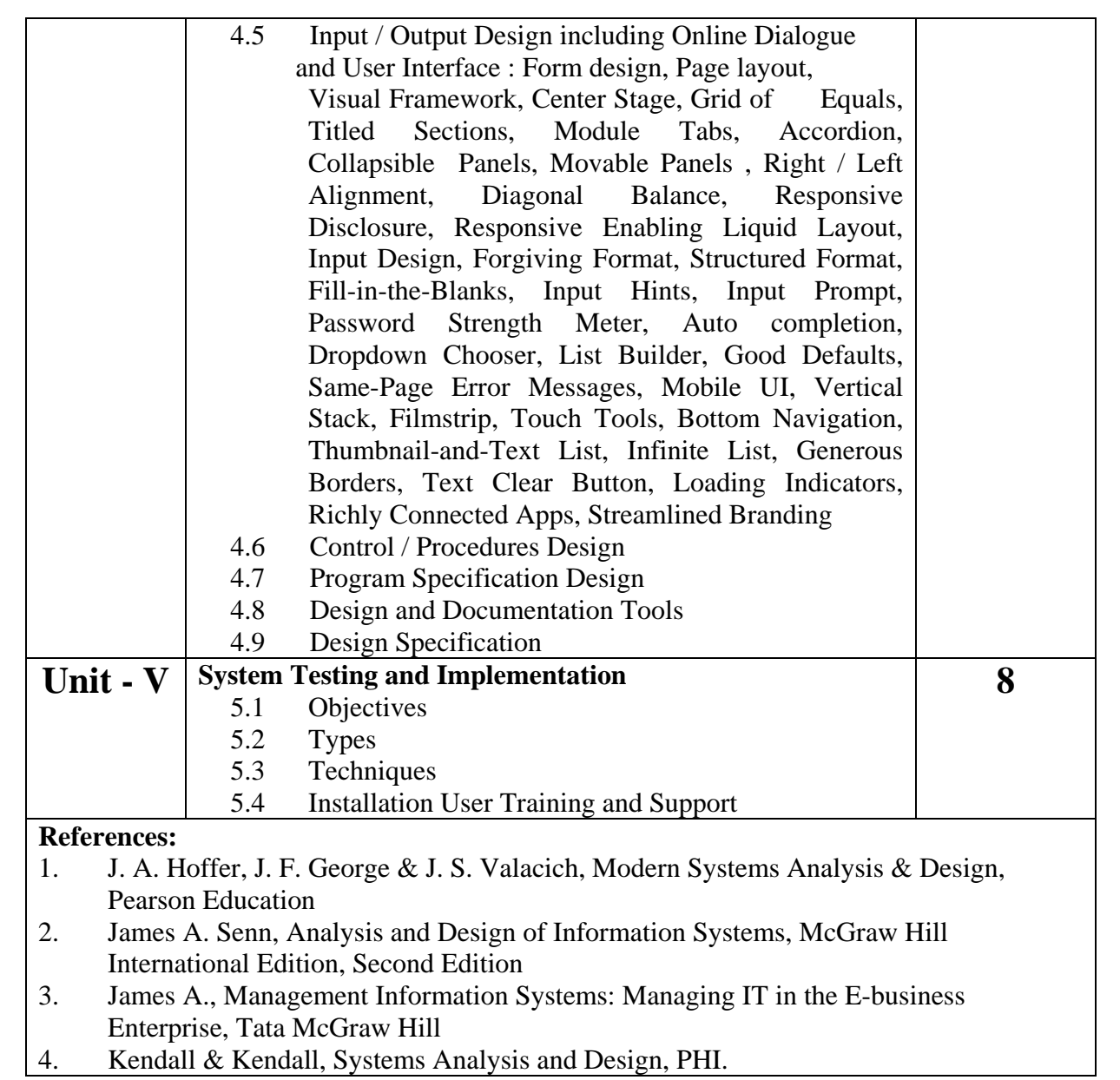

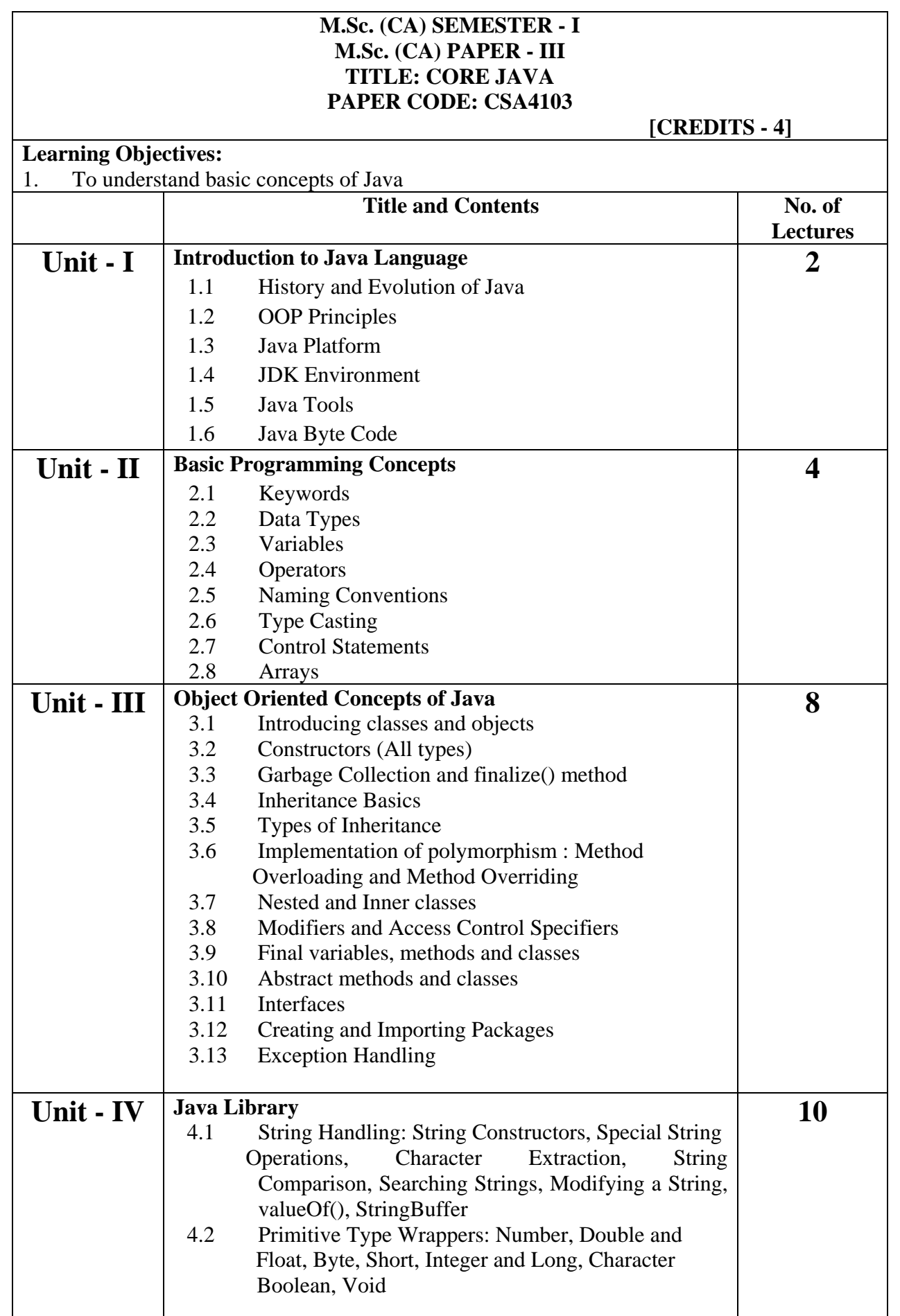

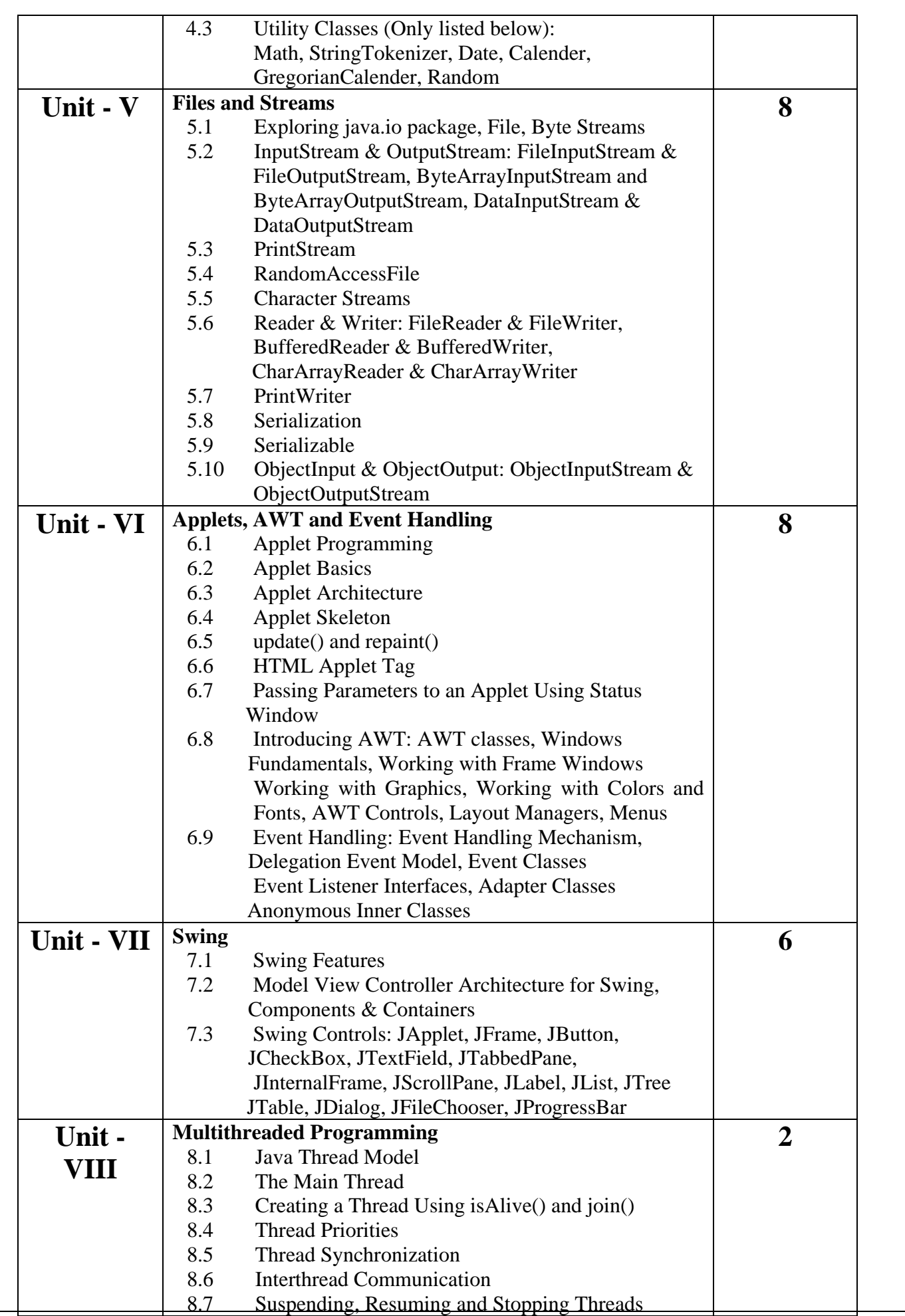

### **References:**

- 1. Herbert Schildt, The Complete Reference Seventh Edition<br>2. Horstman & Cornell, Core Java (Volume 1 Fundamentals)
- 2. Horstman & Cornell, Core Java (Volume 1 Fundamentals) Eighth Edition<br>3. Horstman & Cornell, Core Java (Volume 2 Advanced Features) Eighth Edition
- 3. Horstman & Cornell, Core Java (Volume 2 Advanced Features) Eighth Edition
- 4. Balaguruswamy, Programming with Java<br>5. Java 7 Programming Black Book, Kogen
- 5. Java 7 Programming Black Book, Kogent Learning Solutions Inc.

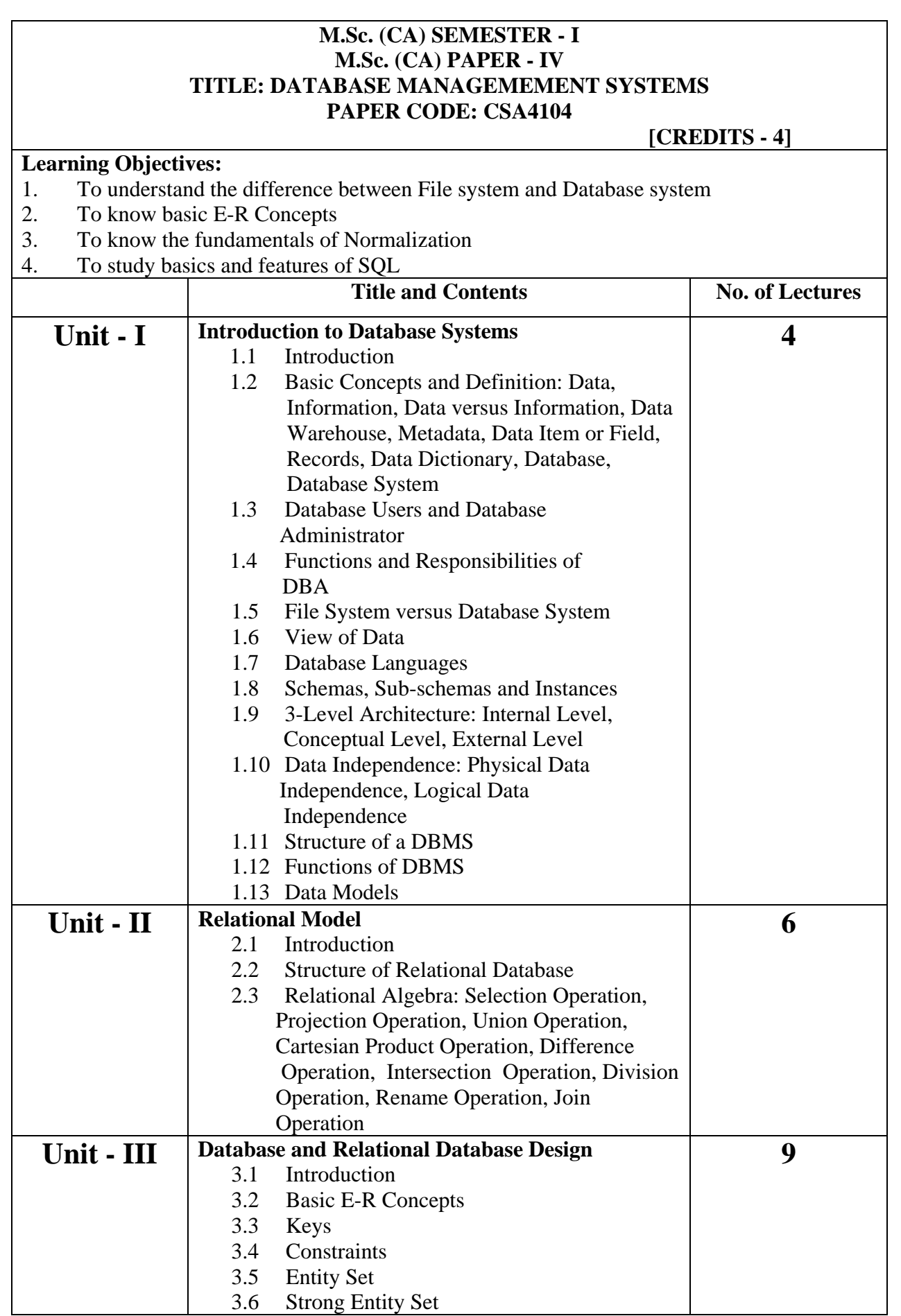

L

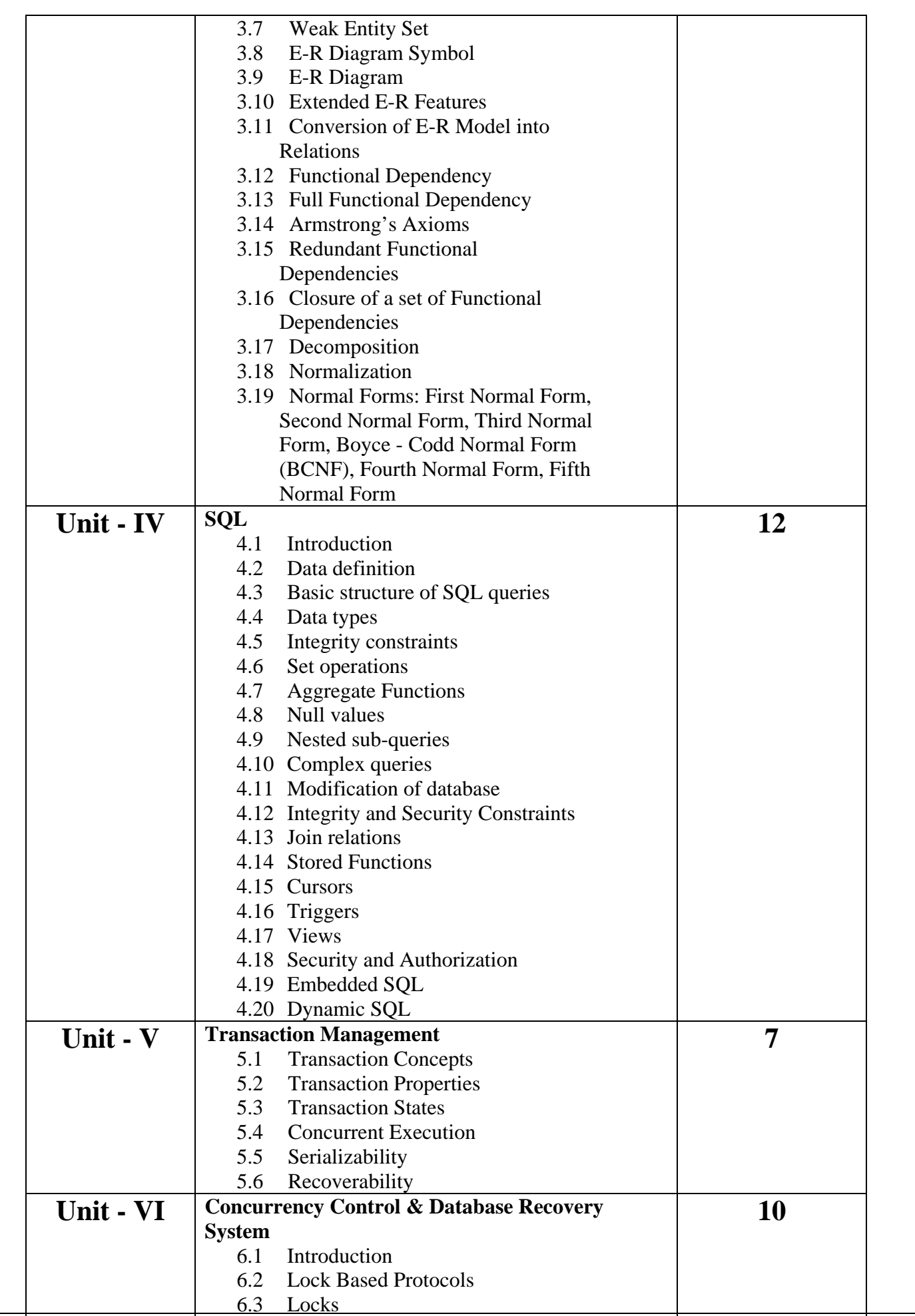

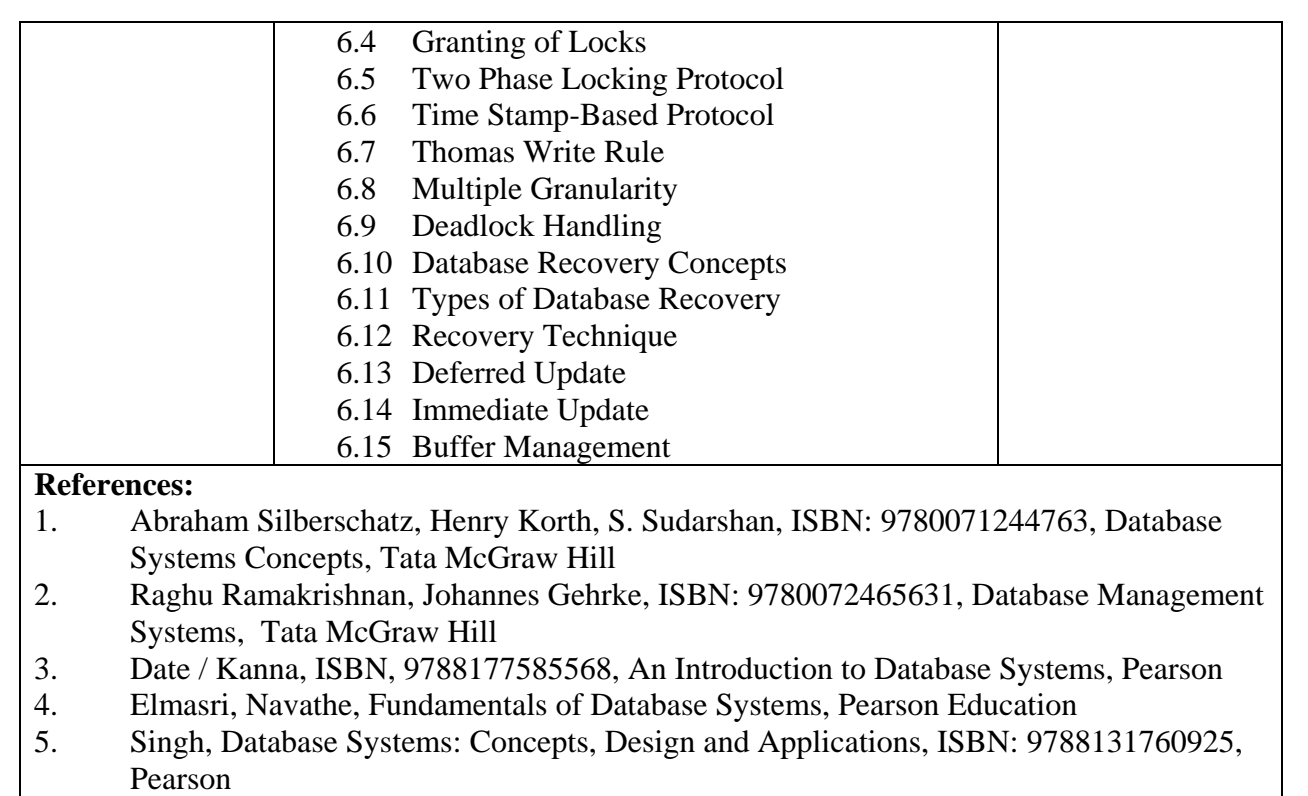

- 6. Chakrabarti, Advanced Database Management system, ISBN: 9788177228021, Wiley India
- 7. O'Neil, Database-Principles, Programming and Performance, ISBN:9789380501284, Elsevier
- 8. Russell Dyer, MySQL Nutshell
- 9. Paul DuBois, [MySQL Cookbook](http://www.amazon.com/gp/product/059652708X?ie=UTF8&tag=thgest-20&linkCode=as2&camp=1789&creative=390957&creativeASIN=059652708X) 3rd Edition**,** O'Reilly

### **M.Sc. (CA) SEMESTER - I M.Sc. (CA) PAPER - V TITLE: PRACTICAL-I (BASED ON CORE JAVA) PAPER CODE: CSA4105**

 **[CREDITS - 4]**

### **Continuous Internal Assessment**

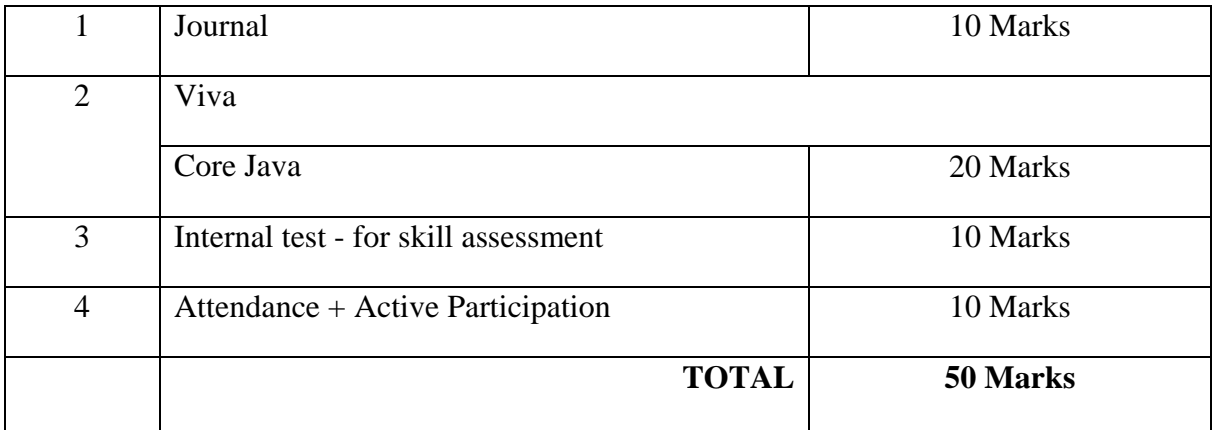

#### **End Semester Assessment**

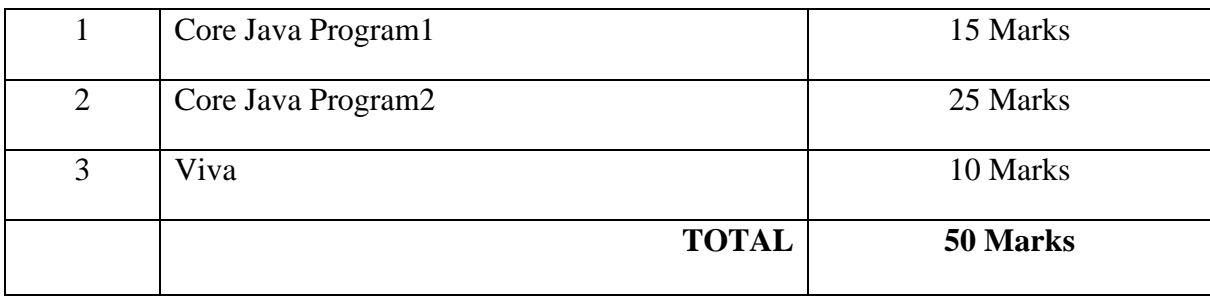

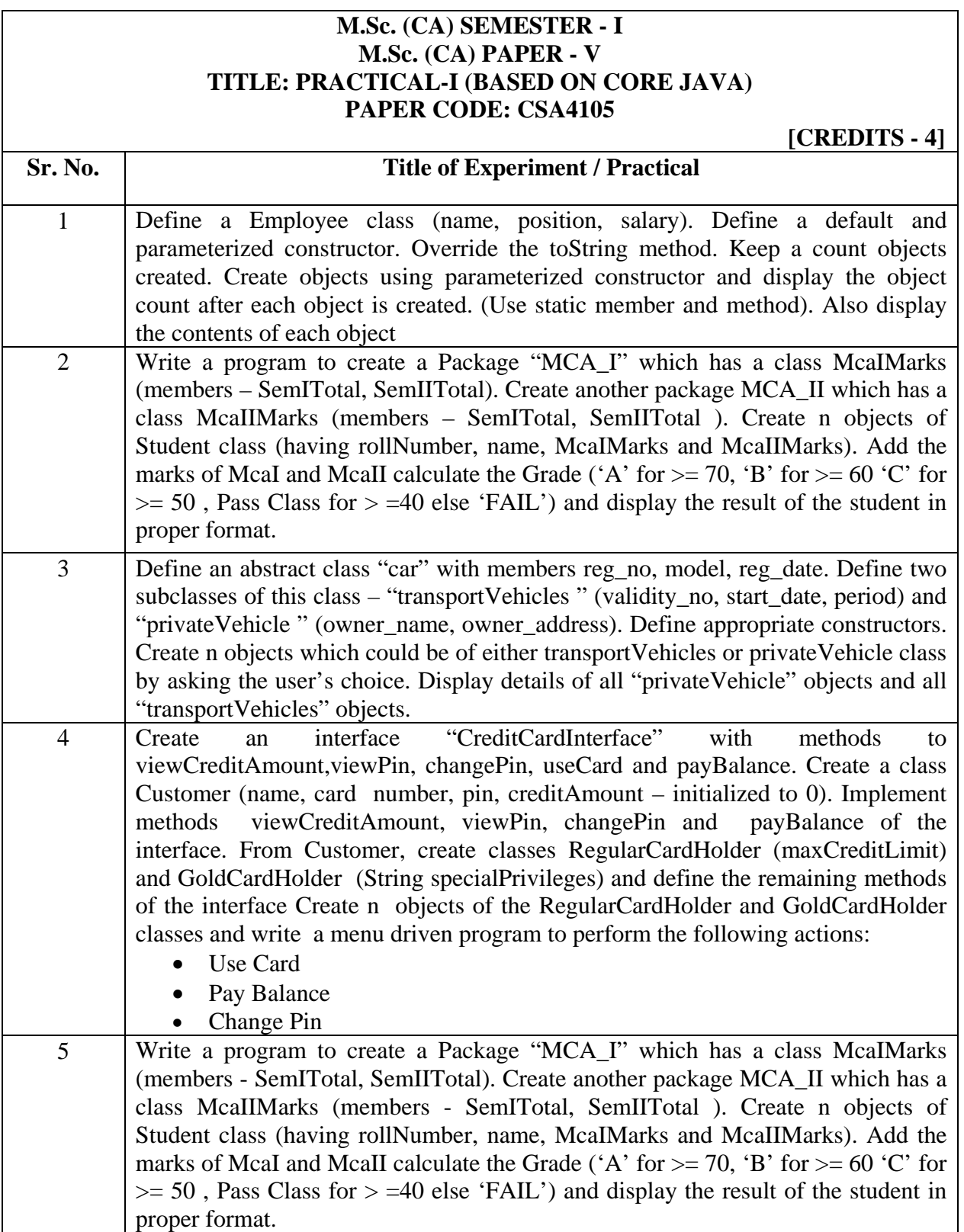

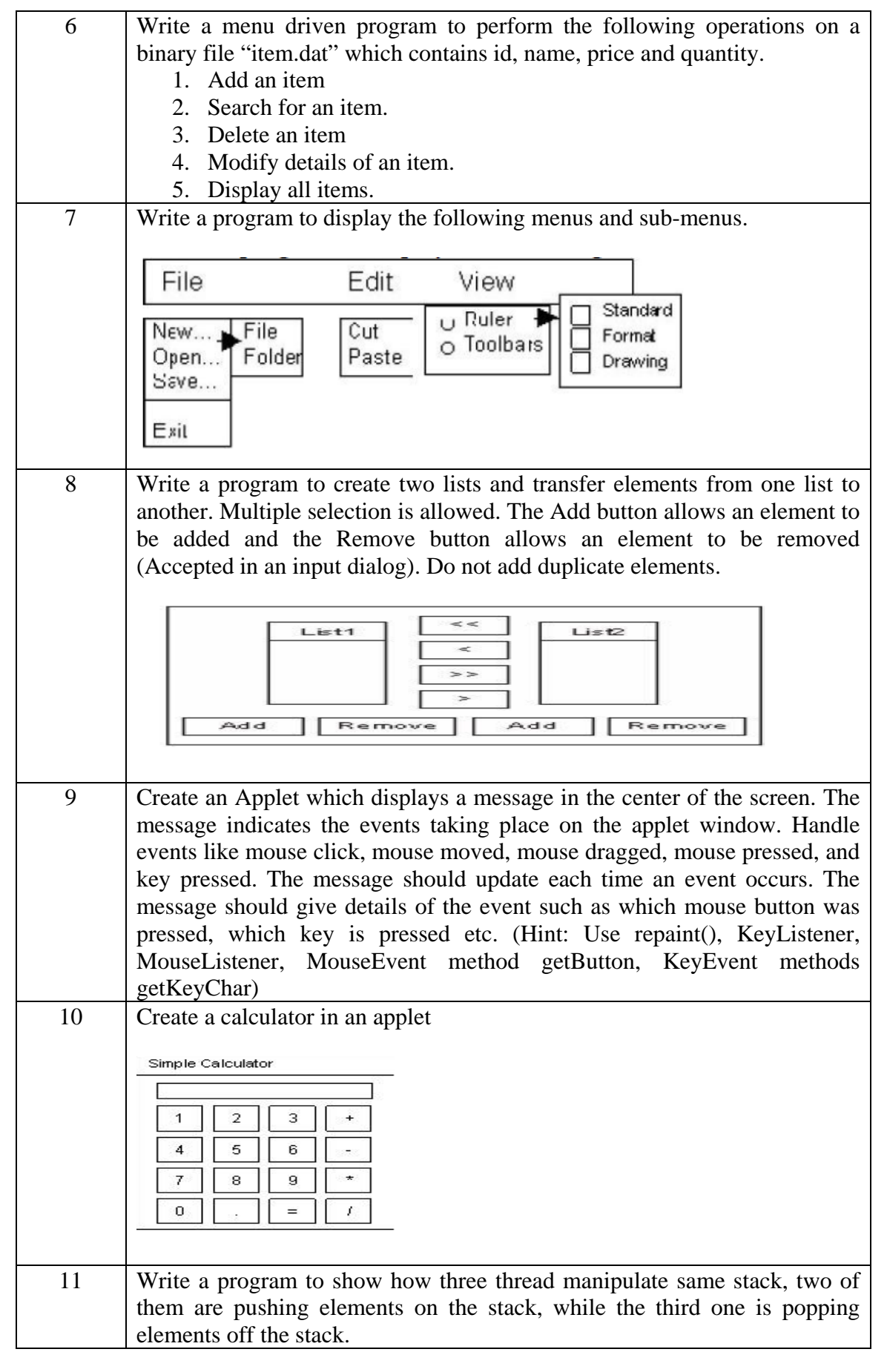

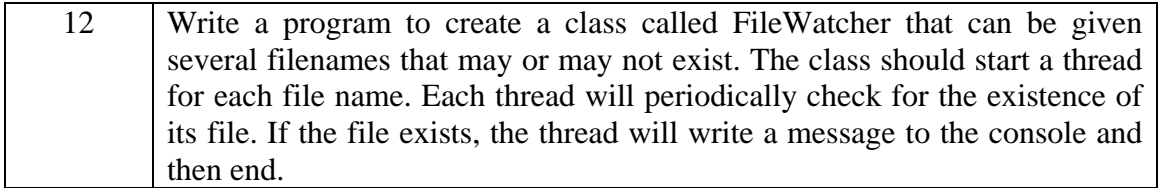

### **M.Sc. (CA) SEMESTER - I M.Sc. (CA) PAPER - VI TITLE: PRACTICAL-II (BASED ON DATABASES) PAPER CODE: CSA4106**

 **[CREDITS - 4]**

### **Continuous Internal Assessment**

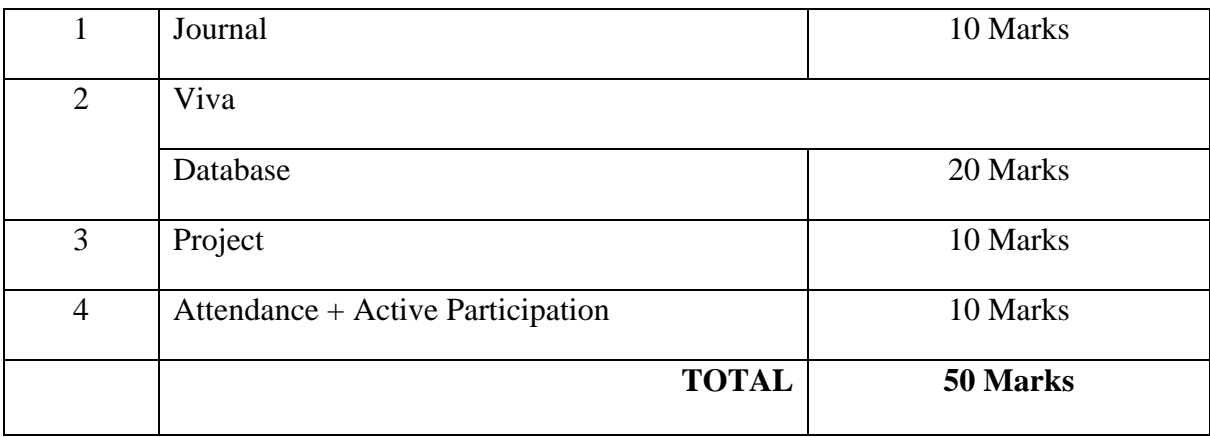

### **End Semester Assessment**

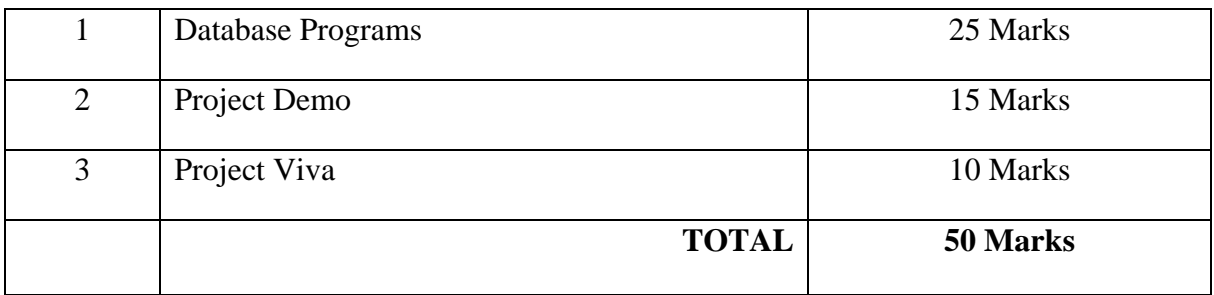

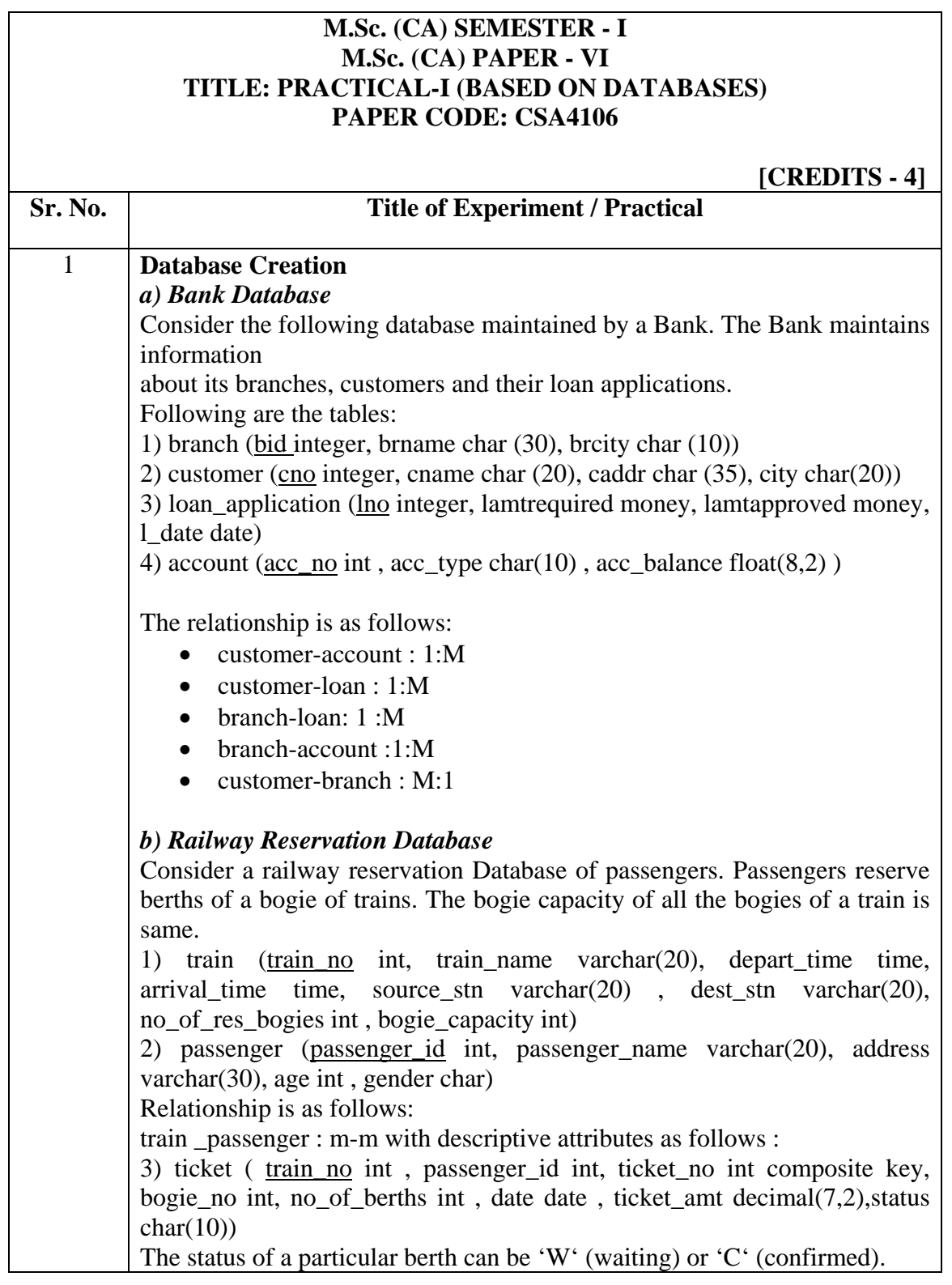

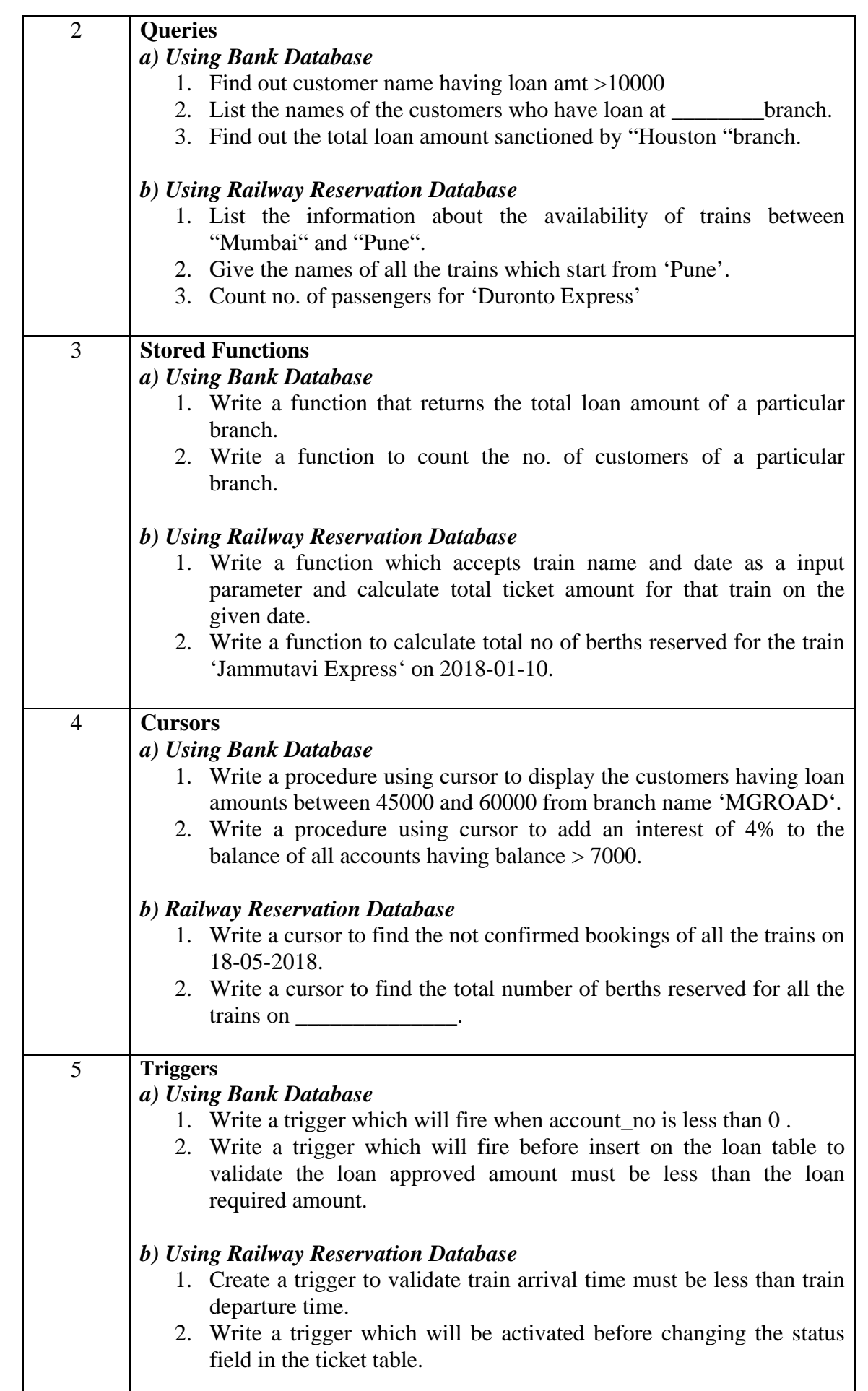

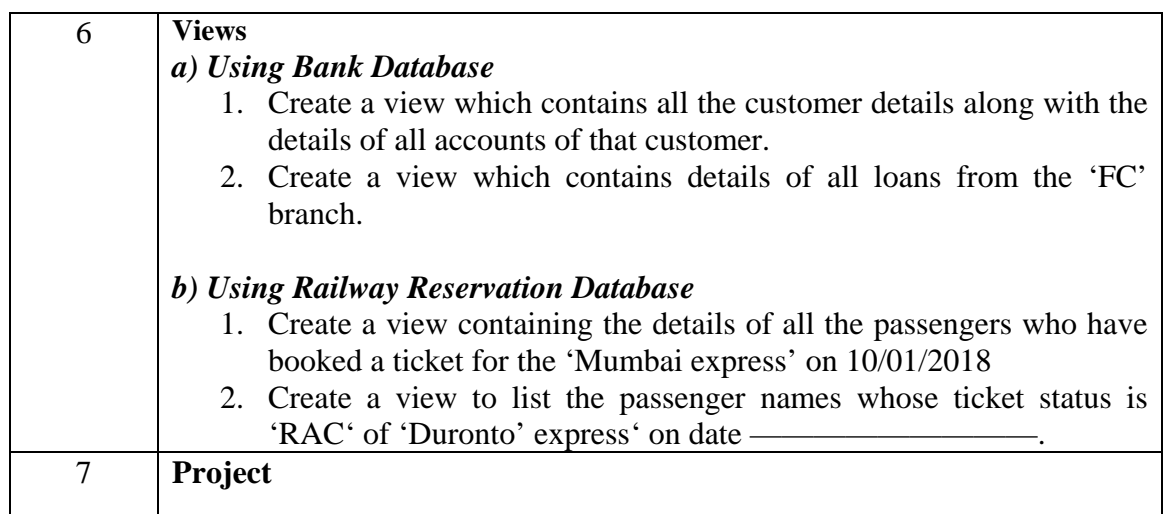

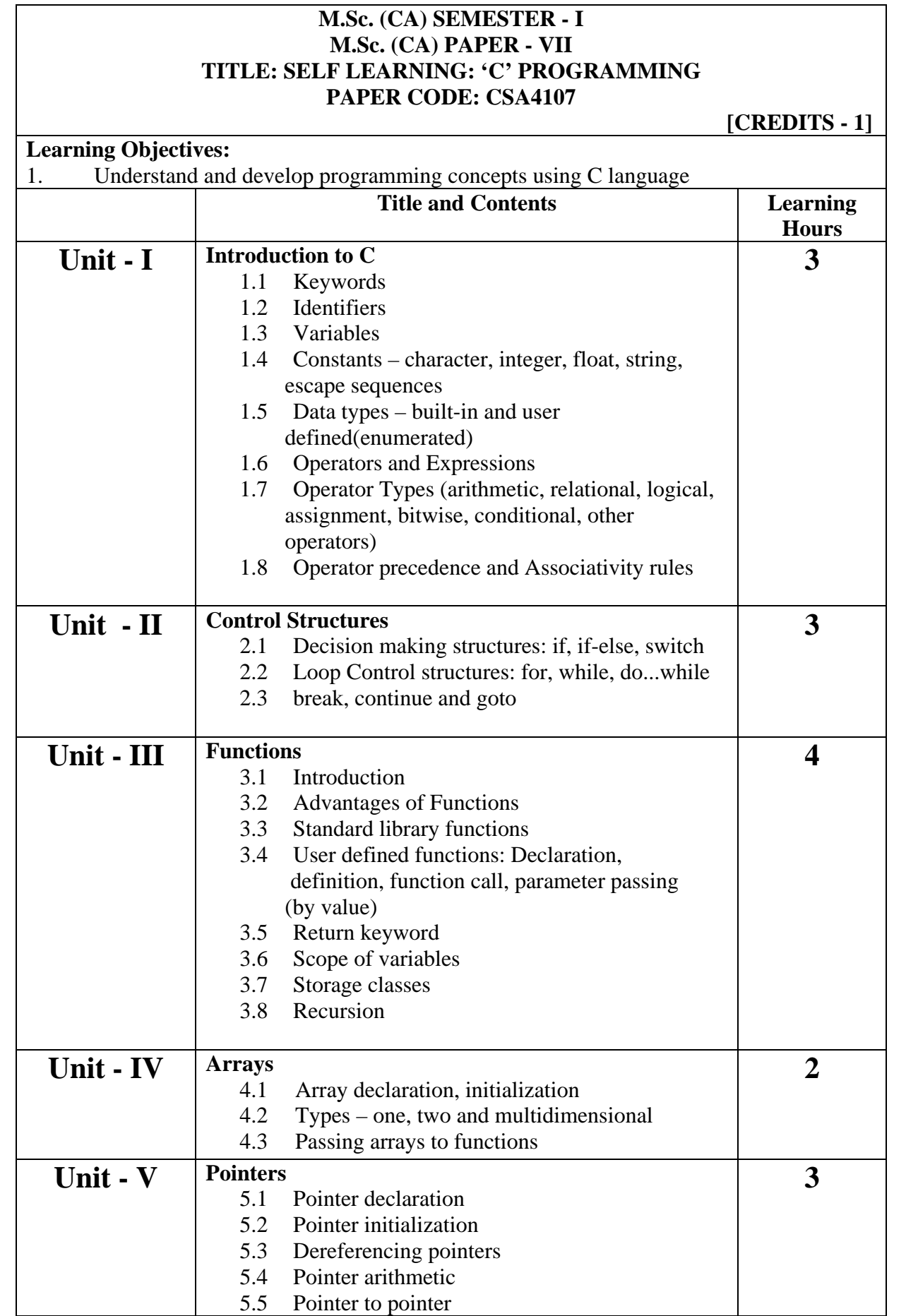

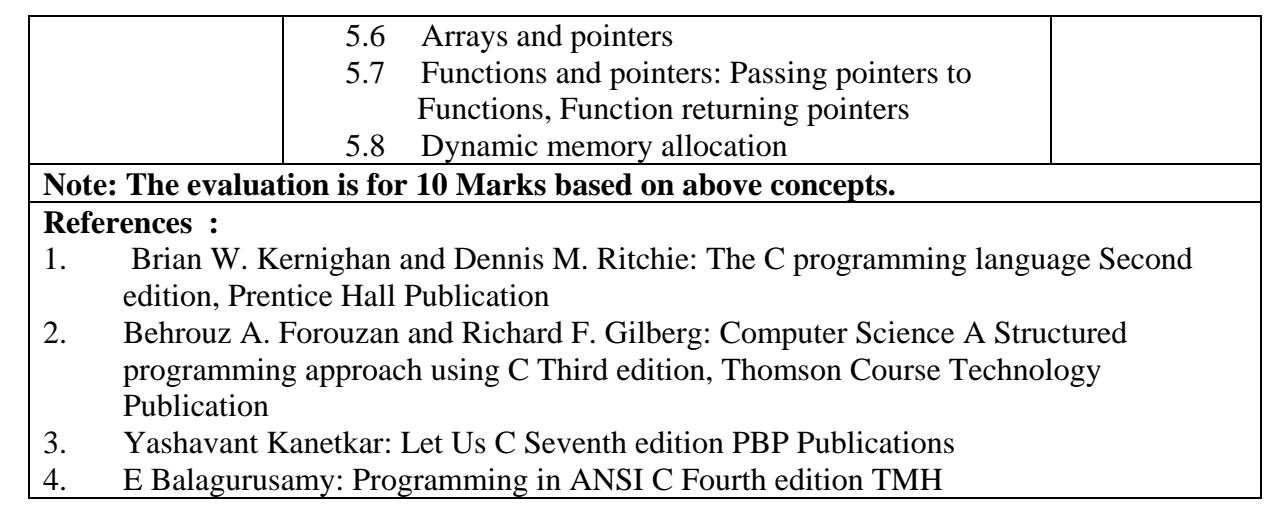

Deccan Education Society's **FERGUSSON COLLEGE, PUNE (AUTONOMOUS)**

# **SYLLABUS UNDER AUTONOMY FIRST YEAR M.Sc.(Computer Applications) SEMESTER - II**

**(Academic Year 2018-2019)**

### **M.Sc. (CA) SEMESTER - II M.Sc. (CA) PAPER - I TITLE: WEB TECHNOLOGIES PAPER CODE: CSA4201**

 **[CREDITS - 4]**

- **Learning Objectives:**
- 1. To understand basic concepts of PHP<br>2. To get familiarity of how to use proce
- 2. To get familiarity of how to use processing forms<br>3. To gain the knowledge of storing information on s
- To gain the knowledge of storing information on server
- 4. To know the Object Oriented Concepts in PHP
- 5. To gain the knowledge of using PHP to access the database
- 6. To know the concept of using Graphics in PHP
- 7. To gain the knowledge of XML

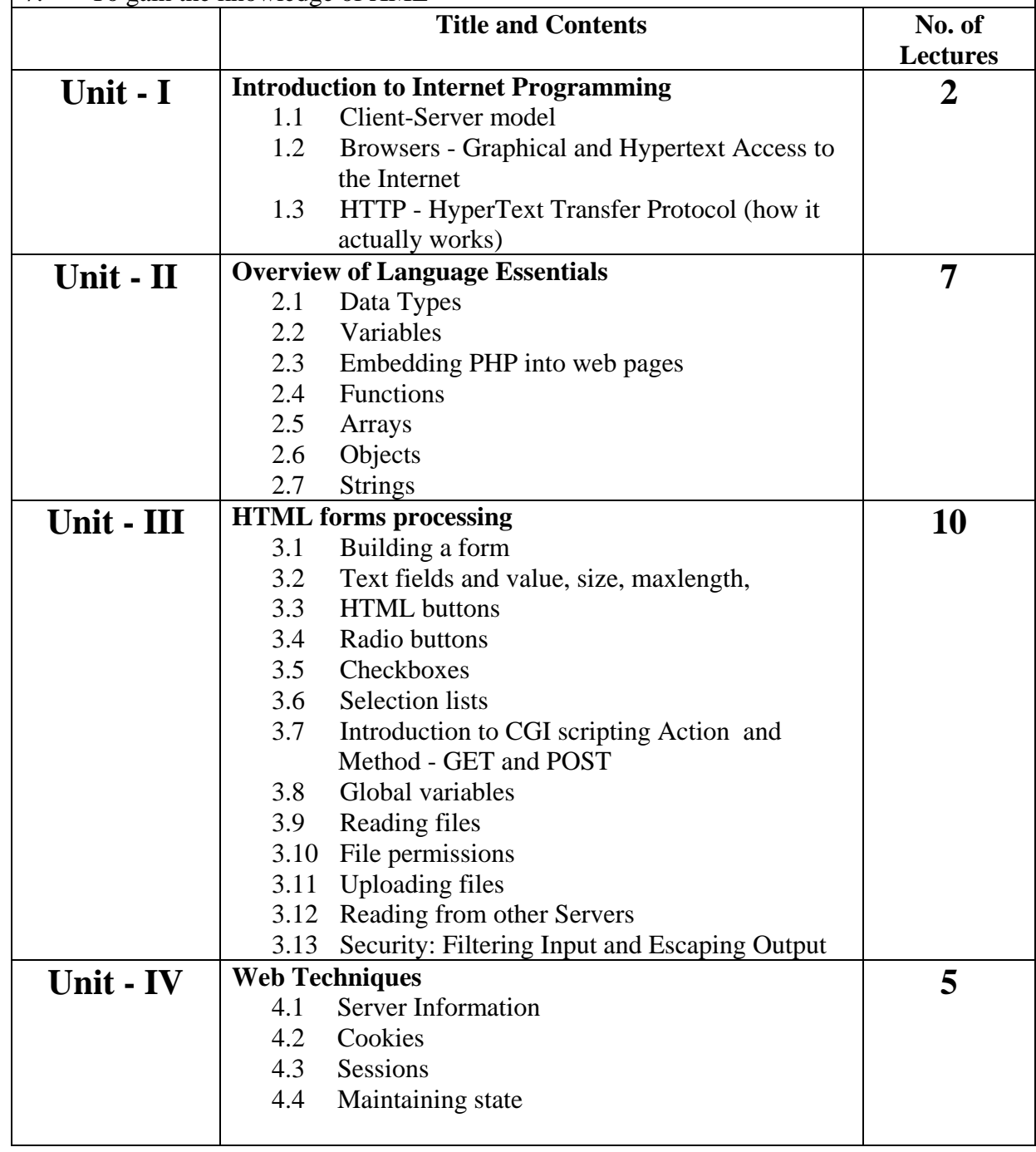

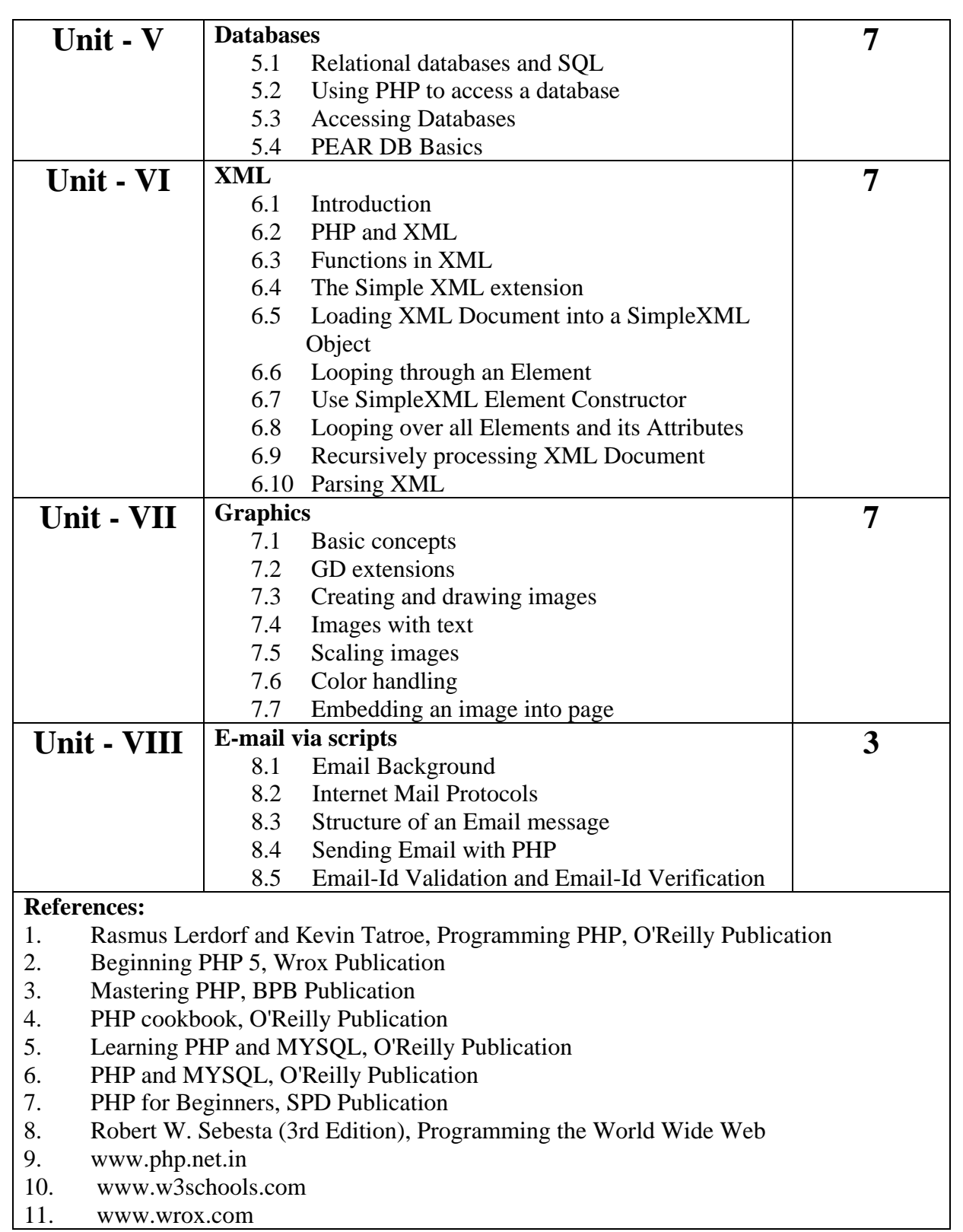

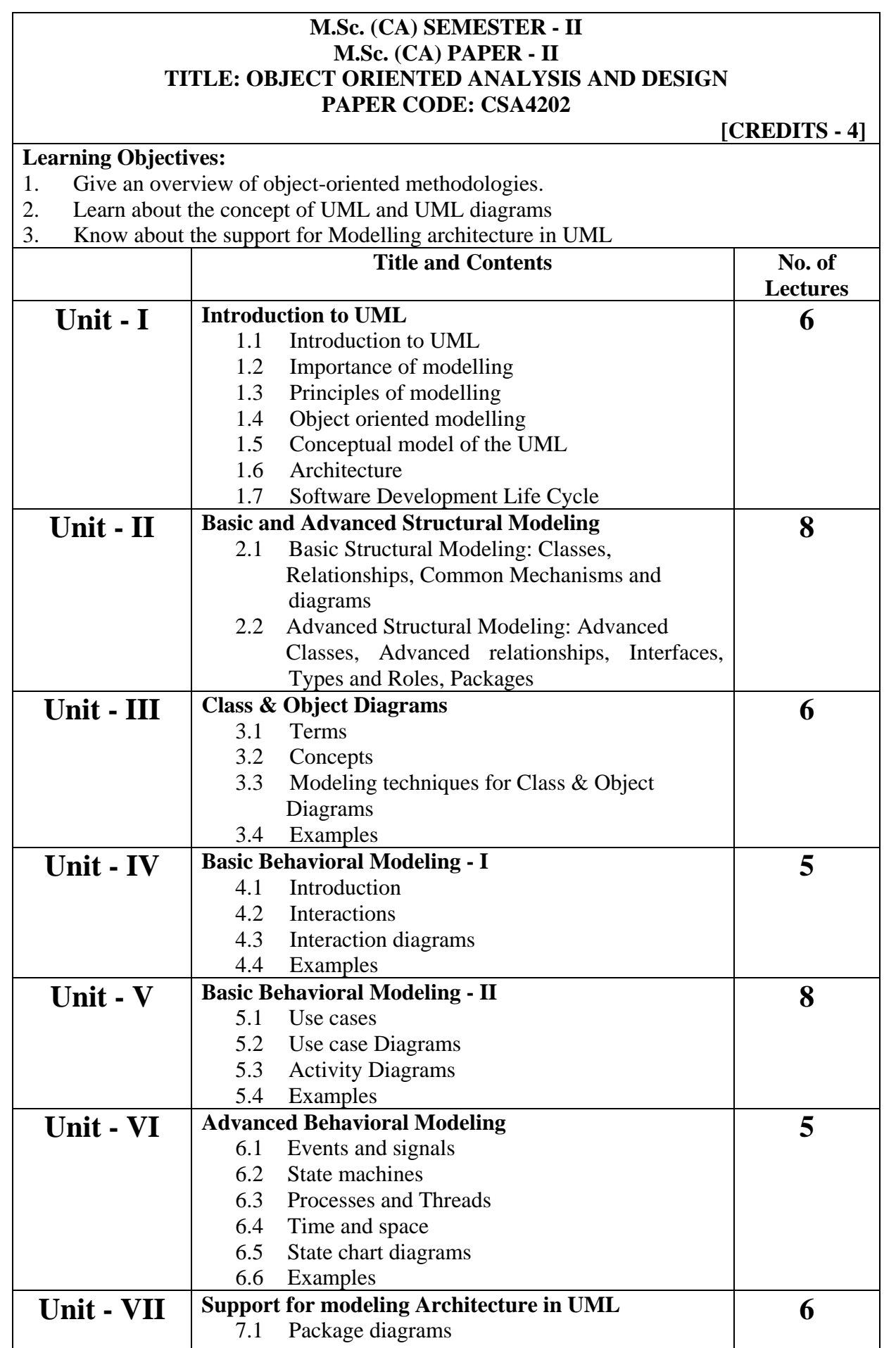

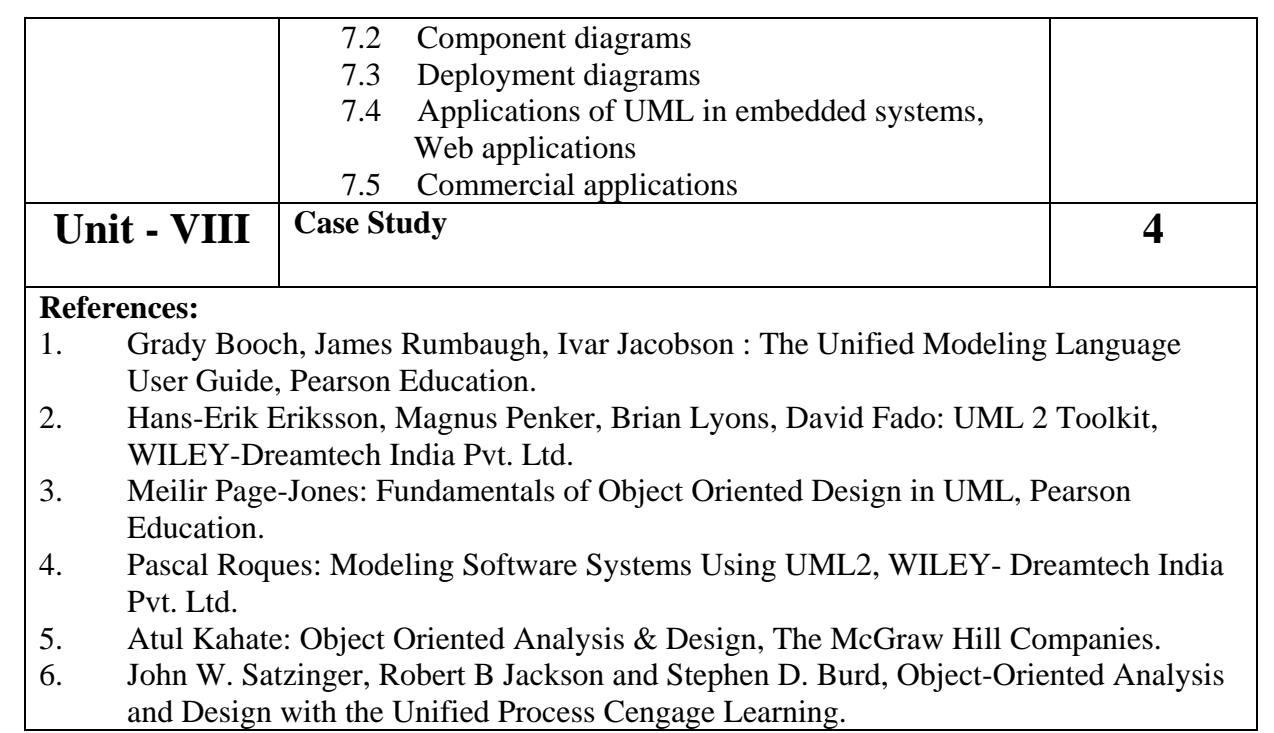

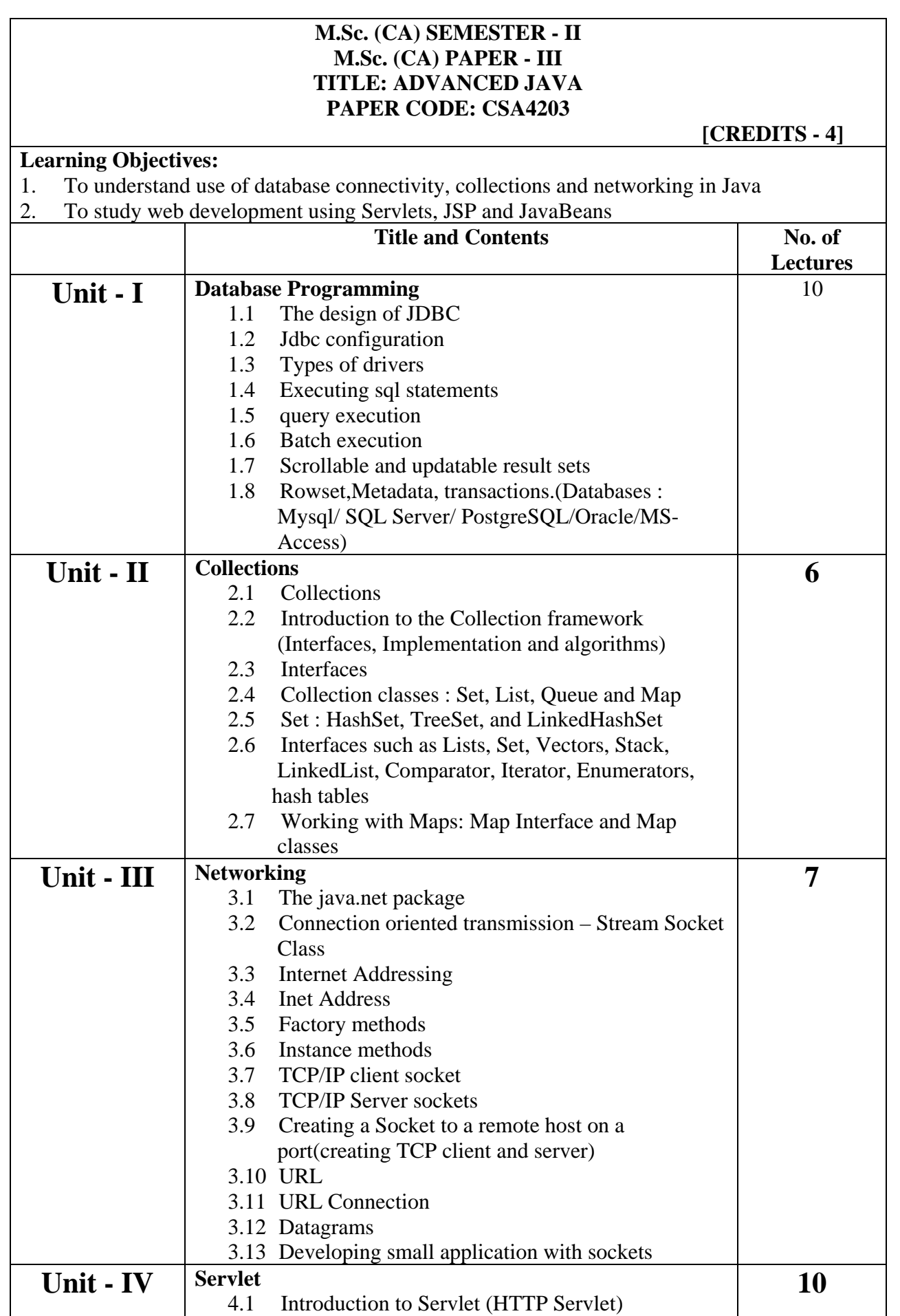

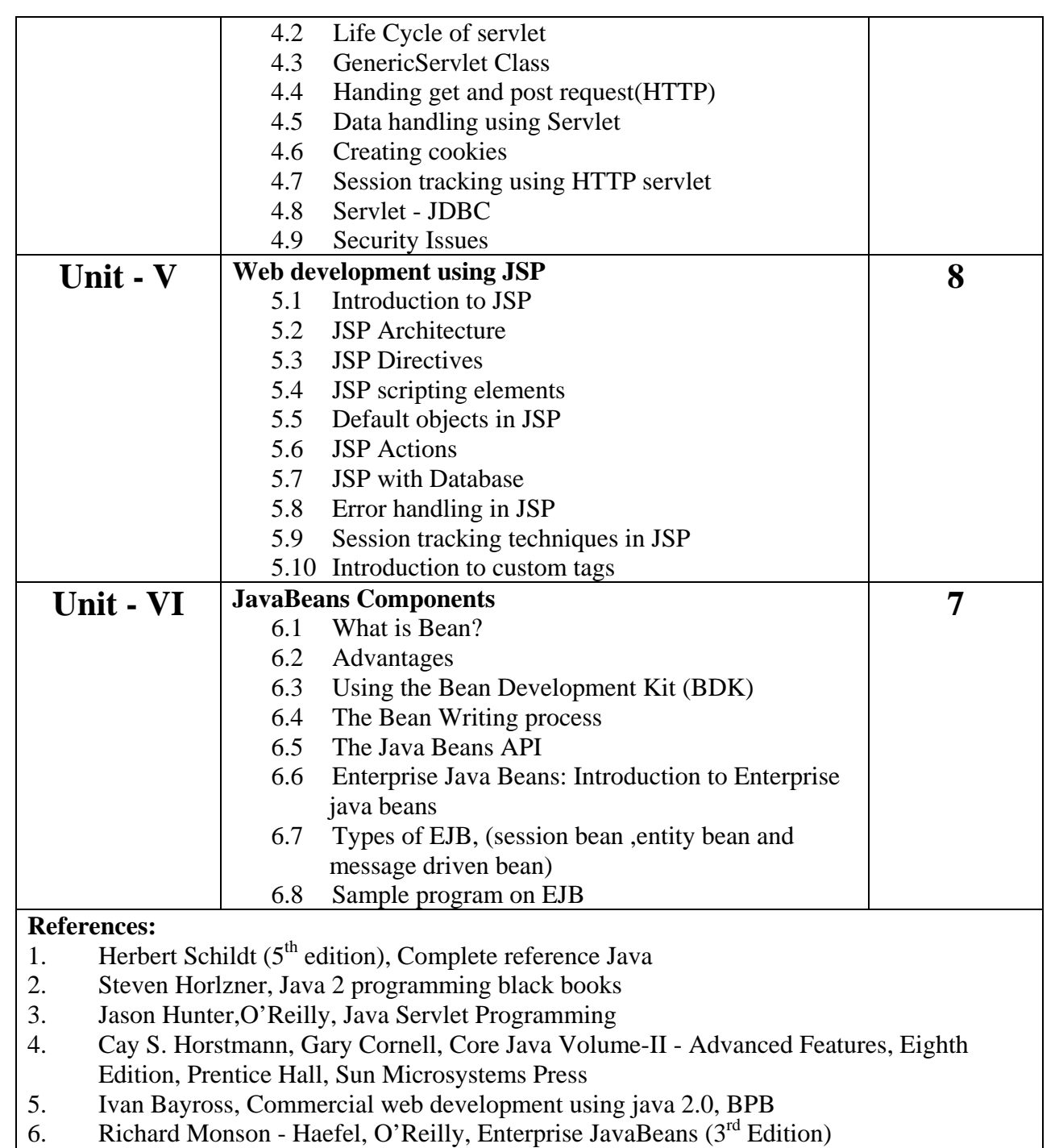

7. Jim Keogh, Book Complete Reference J2EE

### **M.Sc. (CA) SEMESTER - II M.Sc. (CA) PAPER - IV TITLE: DATA MINING AND DATA WAREHOUSING PAPER CODE: CSA4204**

 **[CREDITS - 4]**

### **Learning Objectives:**

- 1. To study the structure of Data Warehouse and the ETL process
- 2. To study different data pre processing techniques
- 3. To study basic descriptive and predictive data mining techniques
- 4. To study some advanced data mining techniques and their applications<br>5. To use data mining tool on different data sets
- To use data mining tool on different data sets

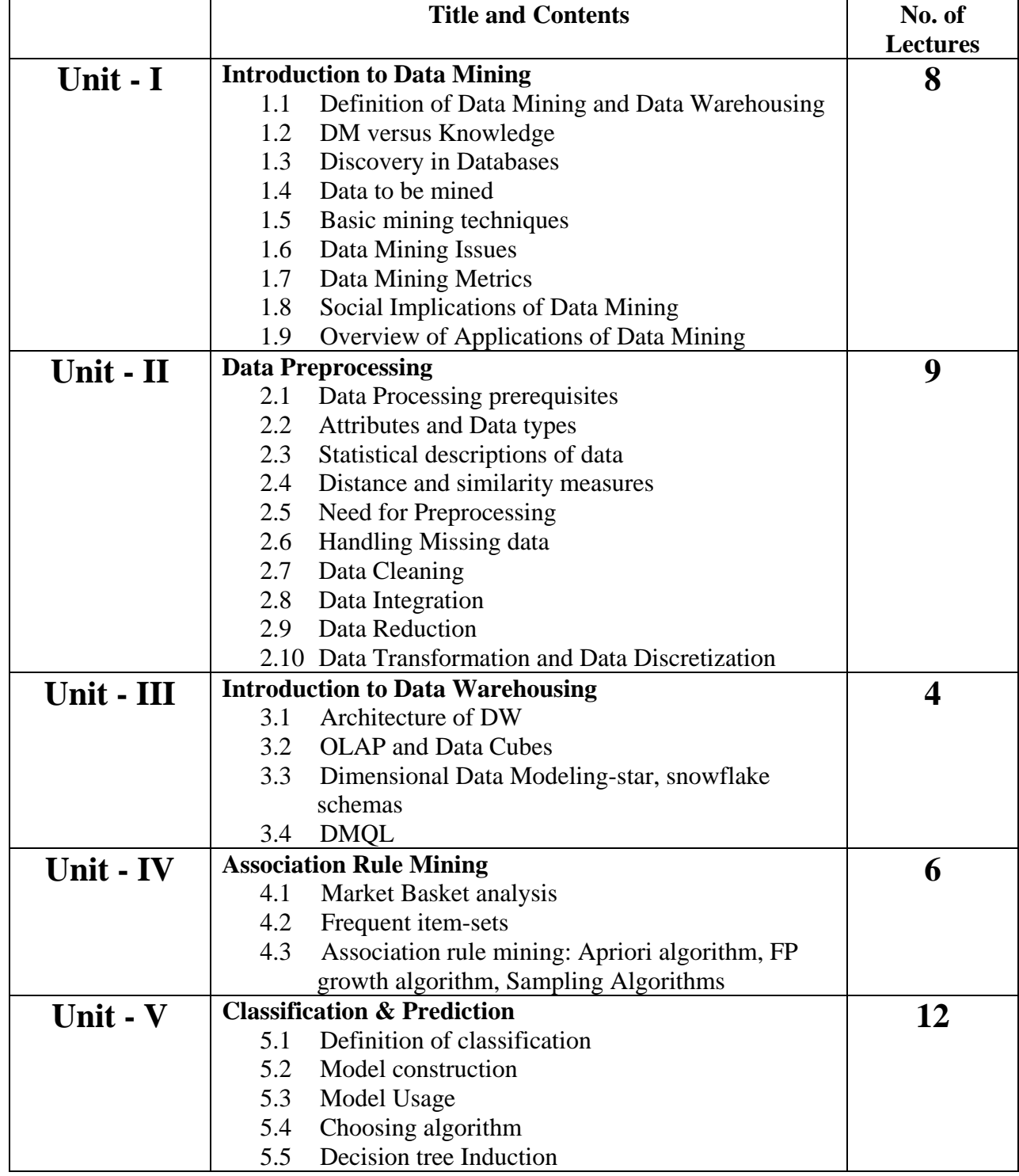

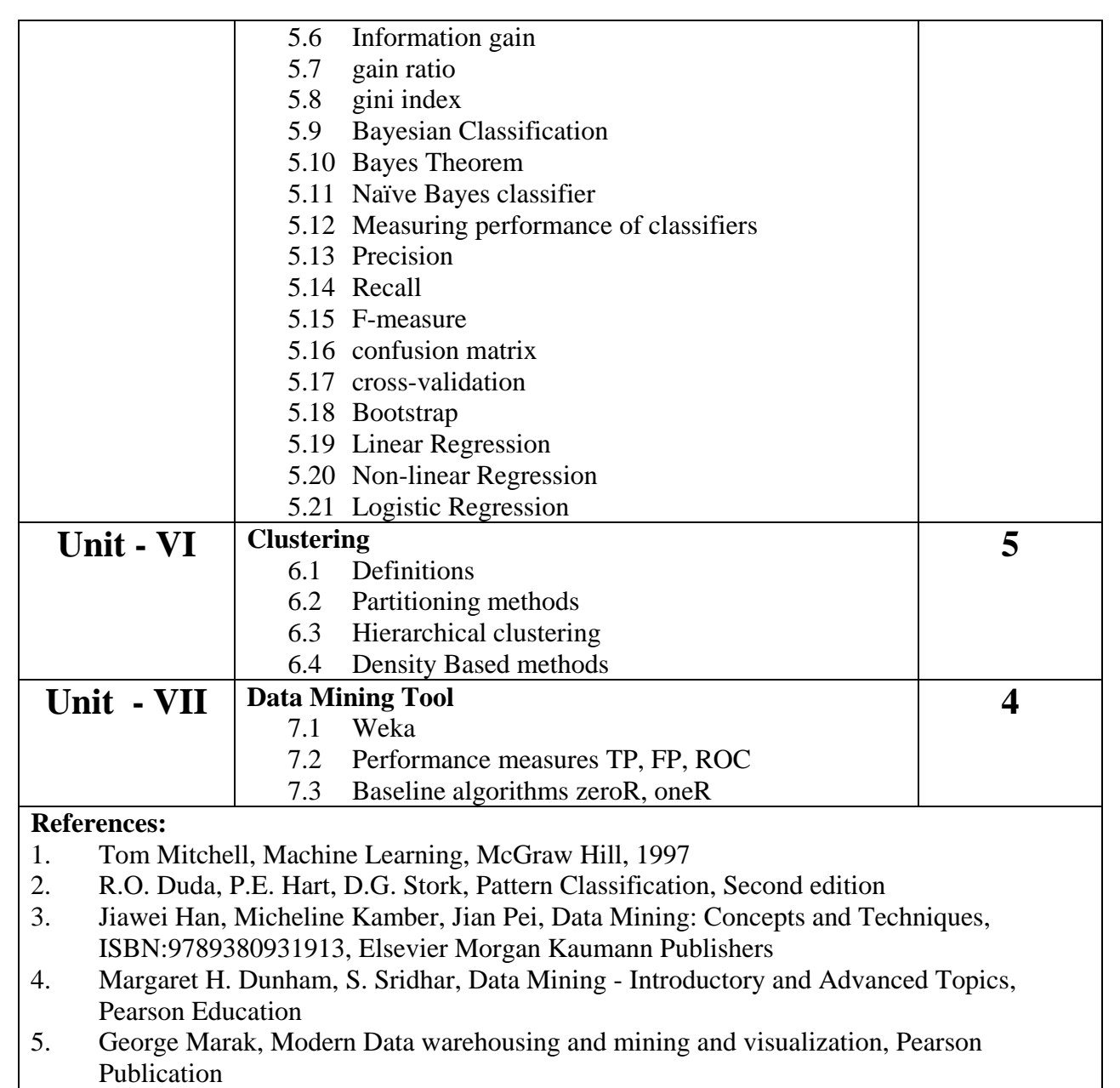

 $\mathsf{l}$ 

### **M.Sc. (CA) SEMESTER - II M.Sc. (CA) PAPER - V TITLE: PRACTICAL-I (BASED ON WEB TECHNOLOGIES AND ADVANCED JAVA) PAPER CODE: CSA4205**

### **[CREDITS - 4]**

## **Continuous Internal Assessment**

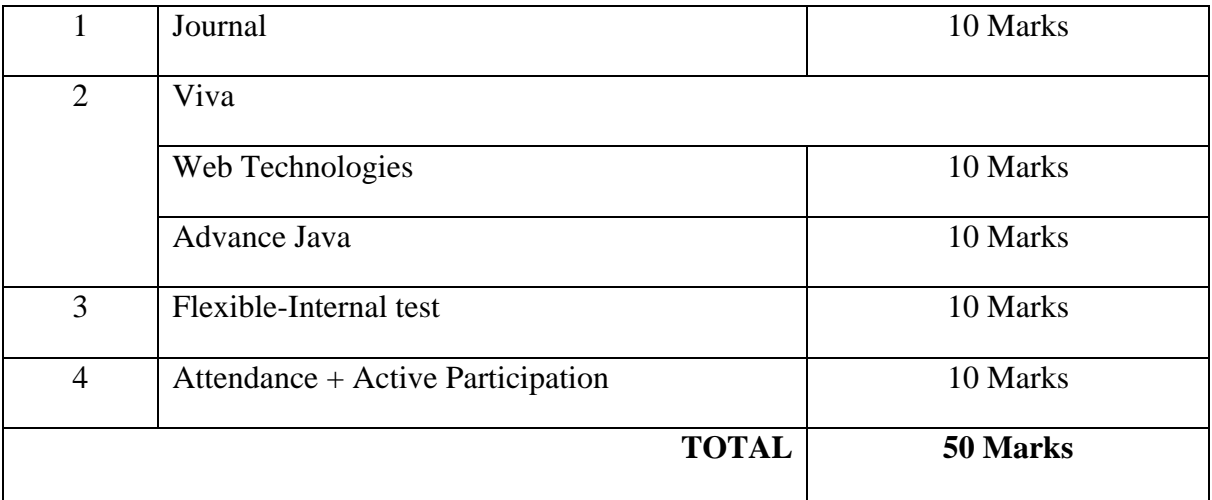

### **End Semester Assessment**

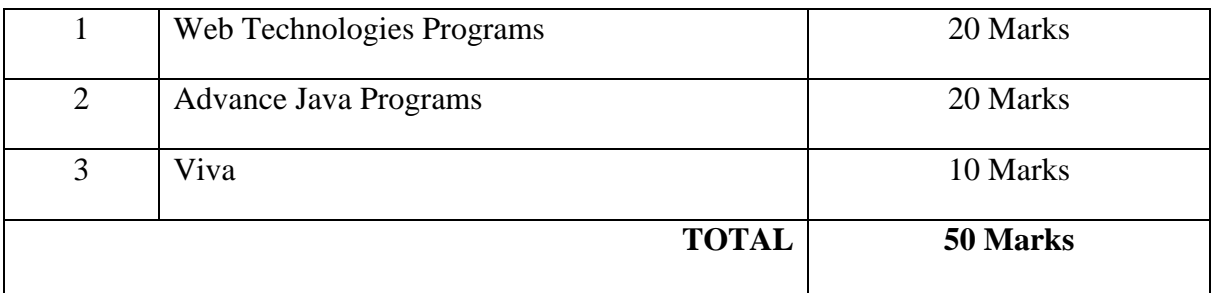

### **M.Sc. (CA) SEMESTER - II M.Sc. (CA) PAPER - V TITLE: PRACTICAL-I (BASED ON WEB TECHNOLOGIES AND ADVANCED JAVA) PAPER CODE: CSA4205**

 **[CREDITS - 4]**

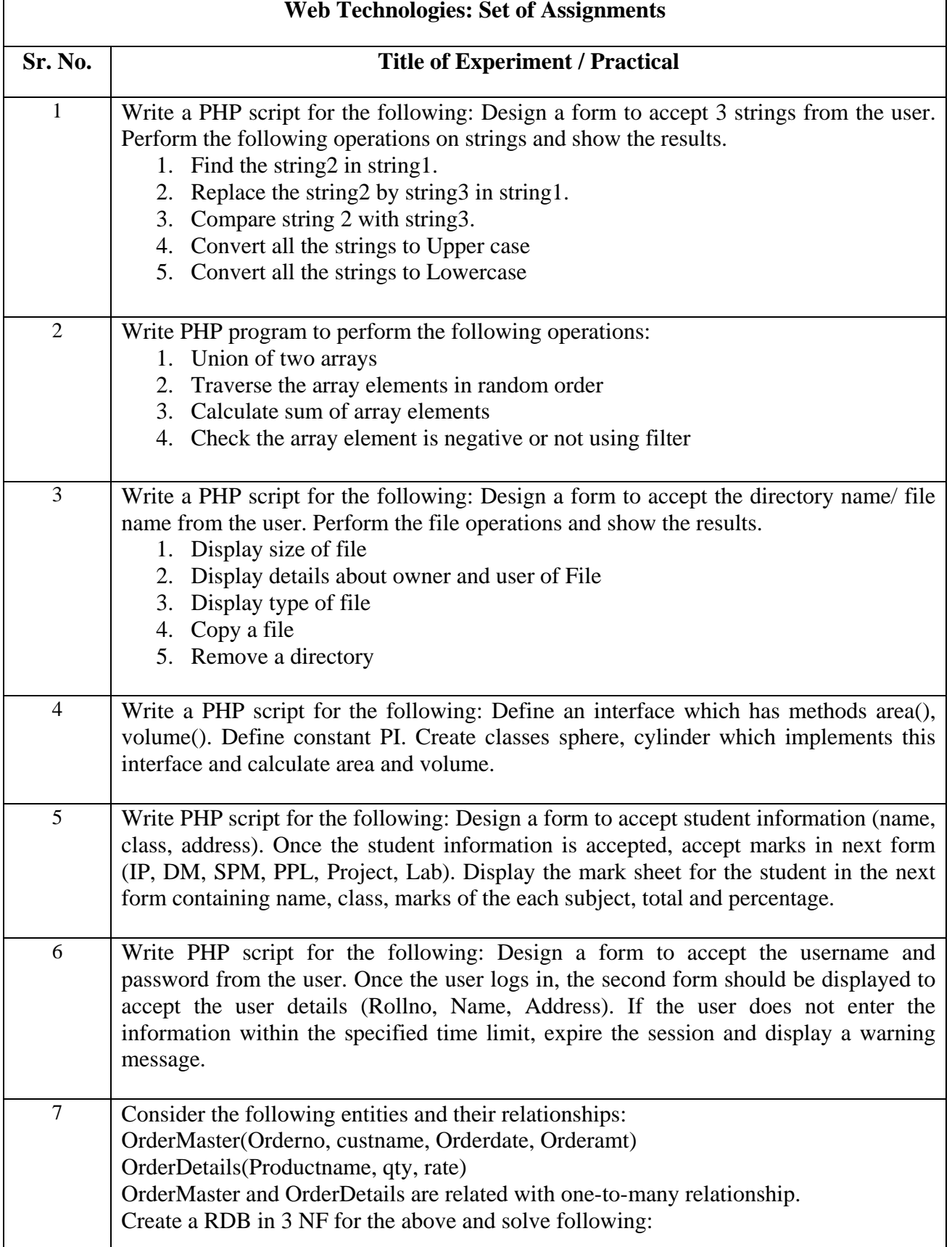

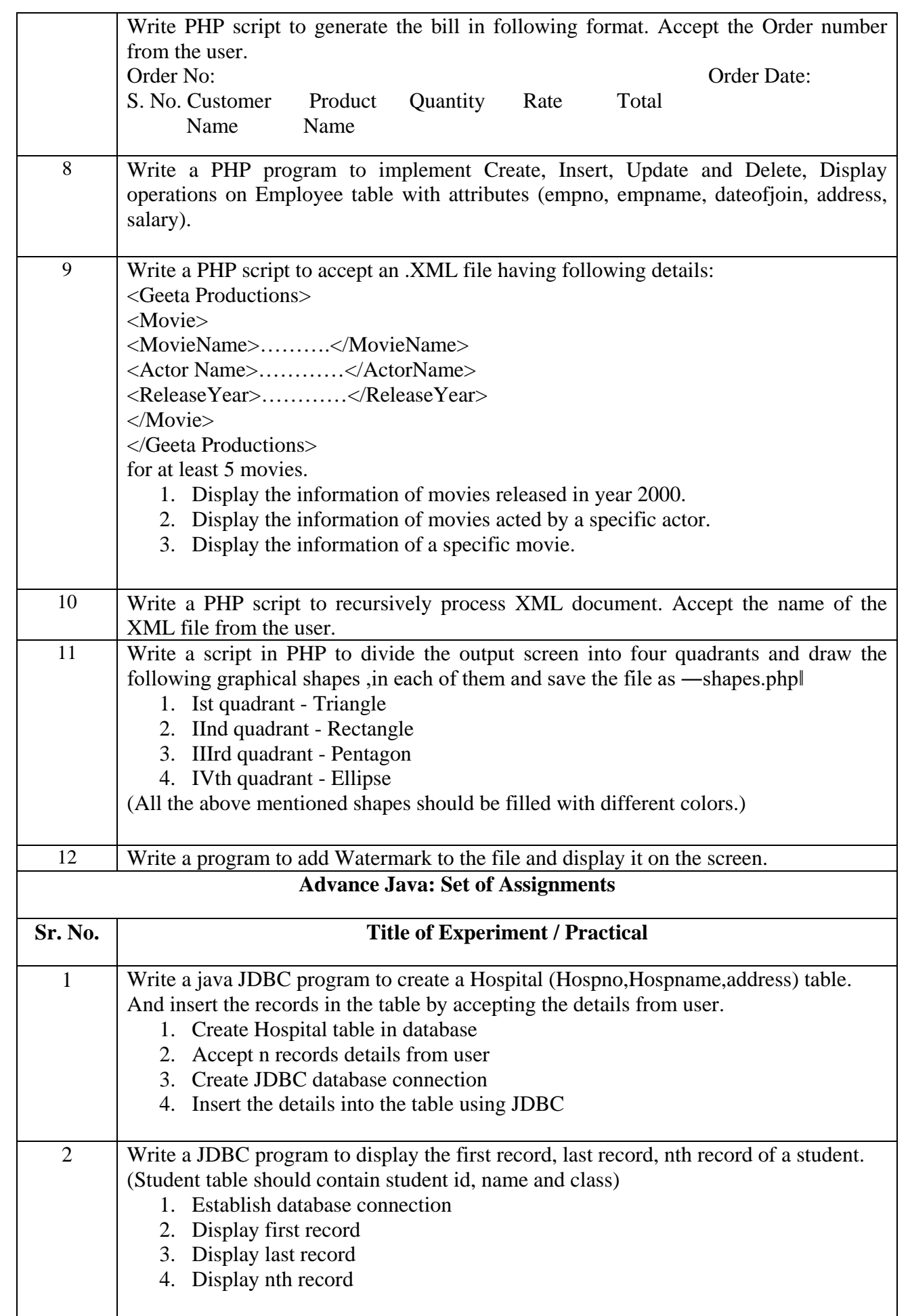

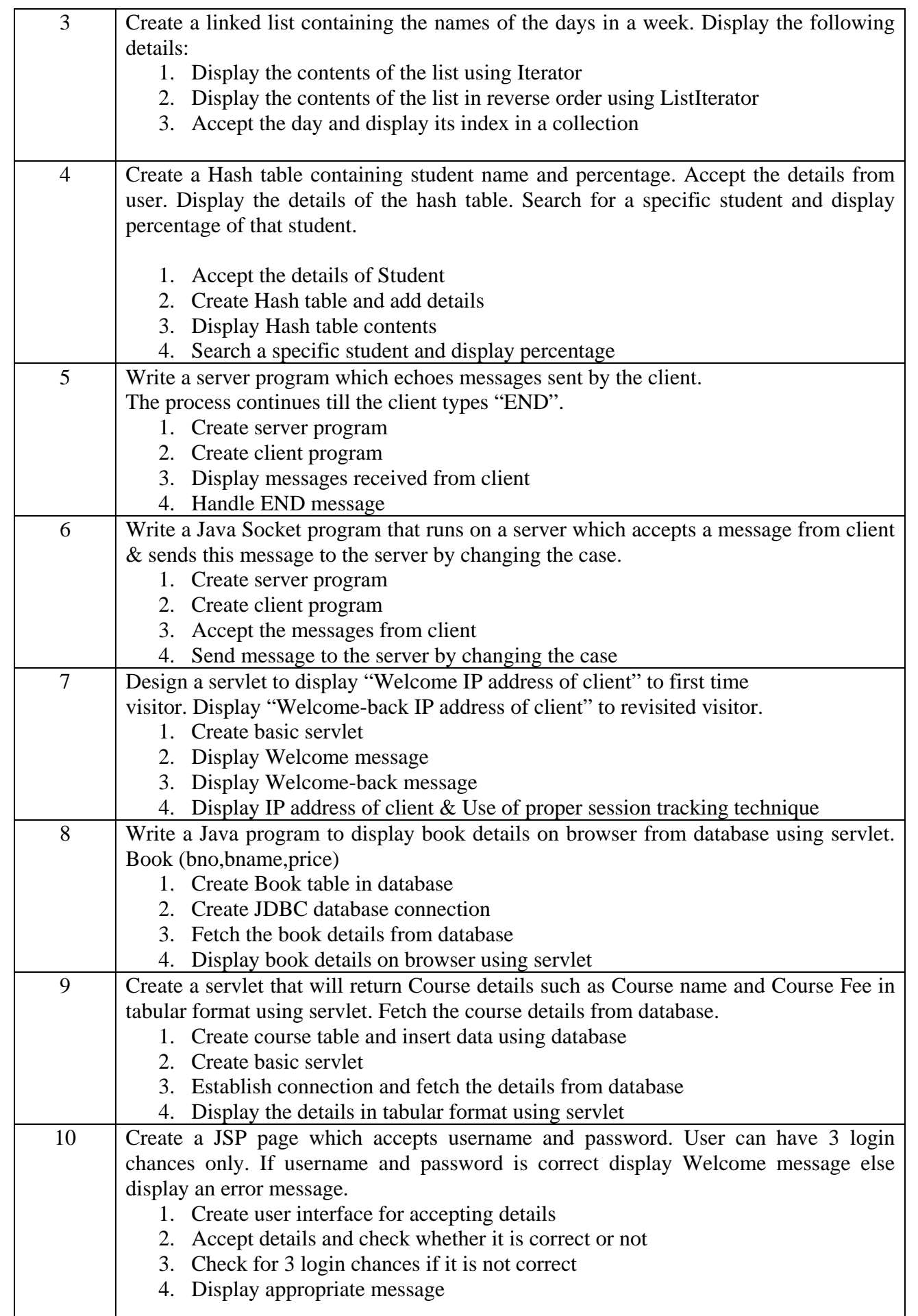

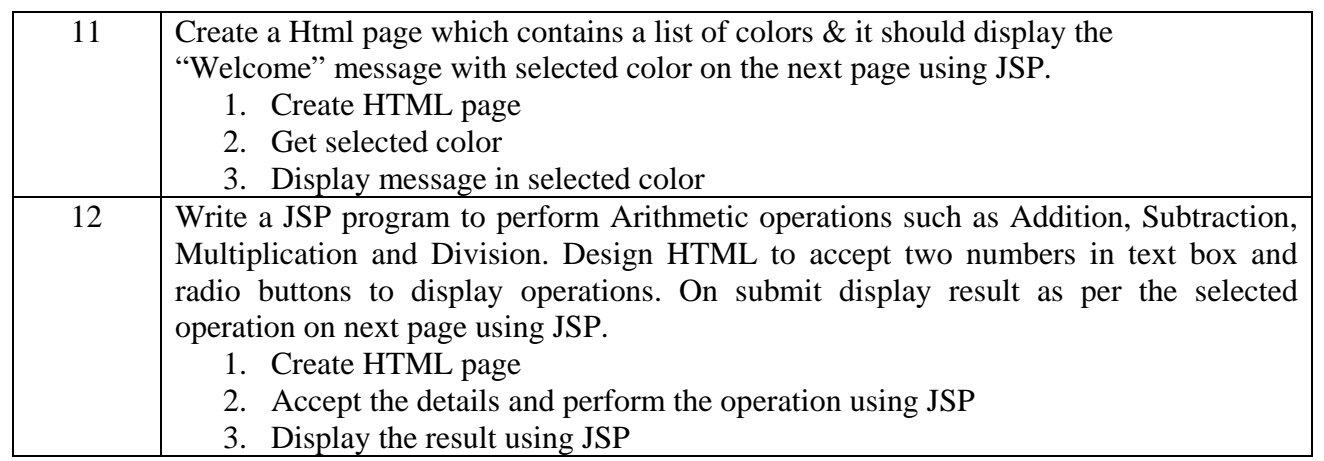

### **M.Sc. (CA) SEMESTER - II M.Sc. (CA) PAPER - VI TITLE: PROJECT USING PHP OR JAVA PAPER CODE: CSA4206**

 **[CREDITS - 4]**

## **Evaluation for Internal (50 Marks)**

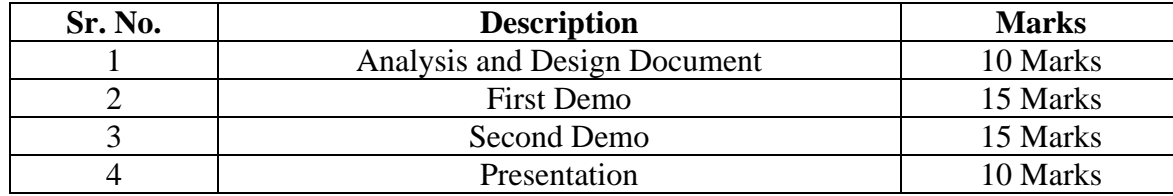

### **End term Evaluation (50 Marks)**

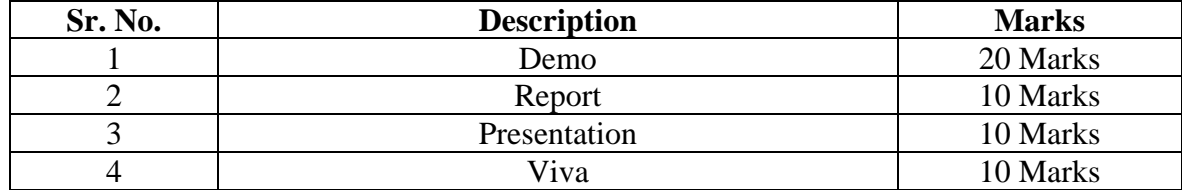

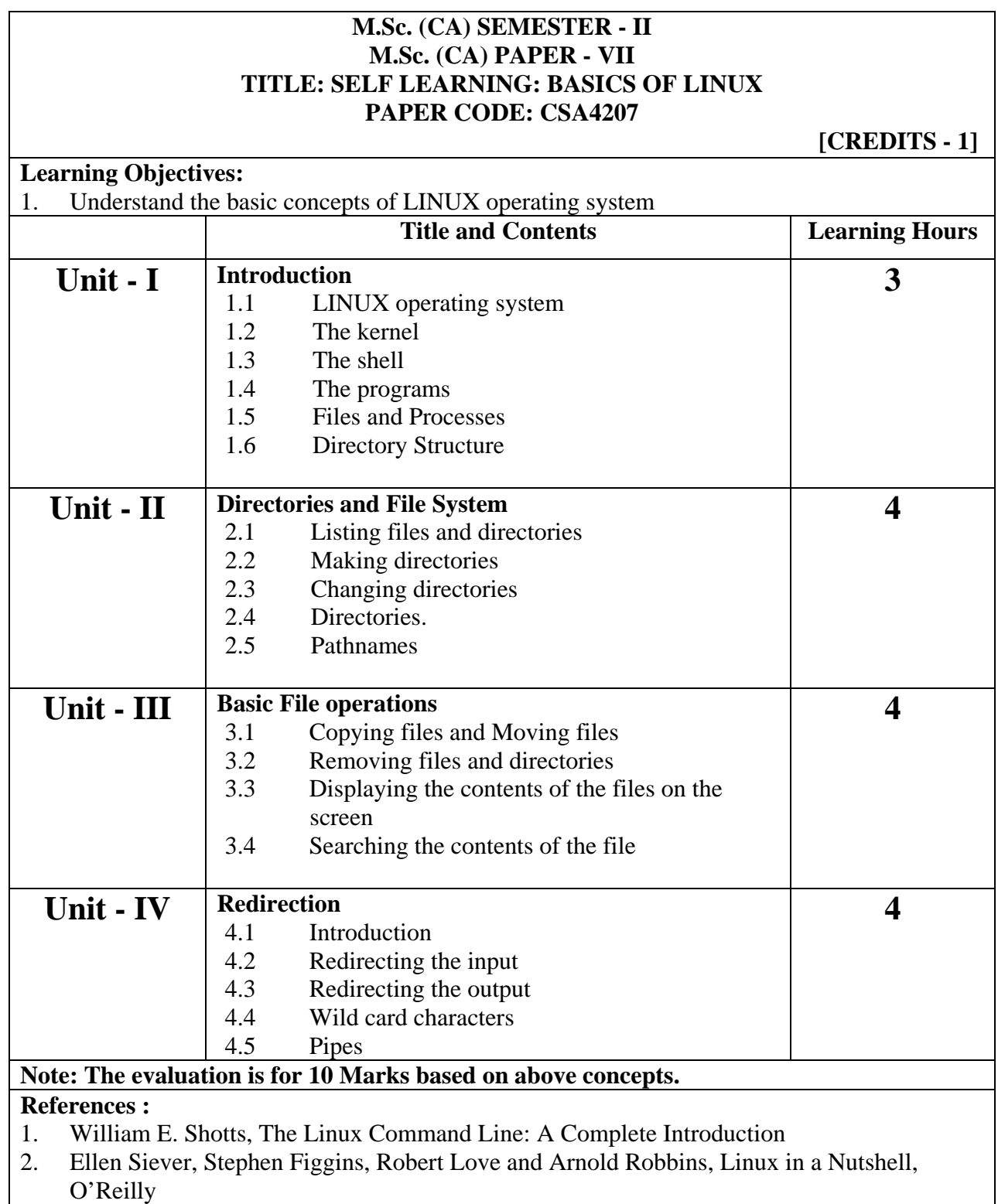